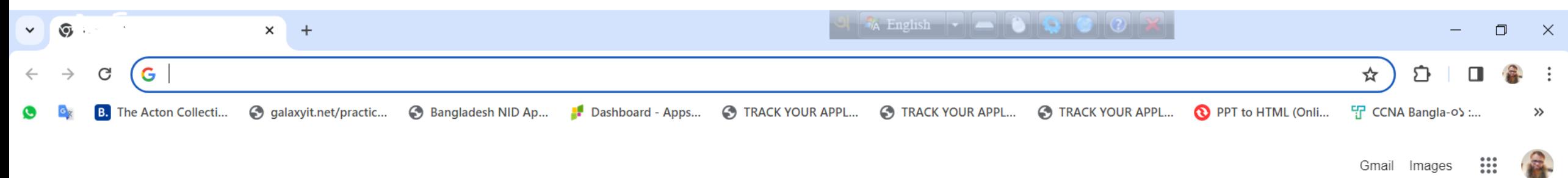

 $\mathop{\cdots}\limits_{\cdots}$ Gmail Images

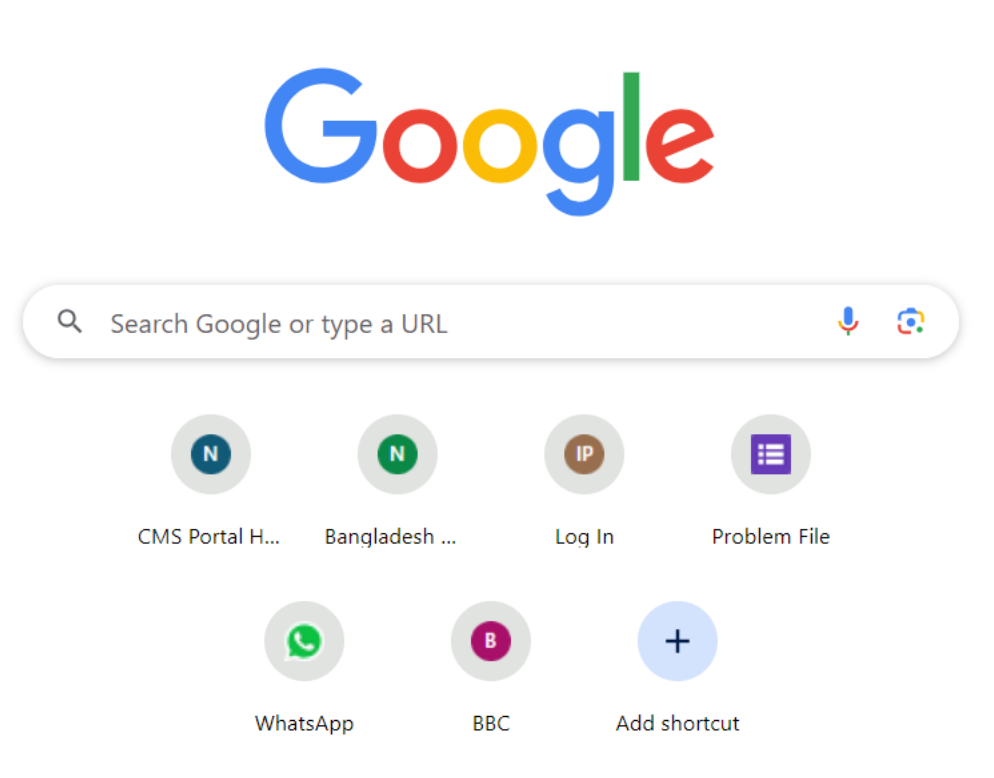

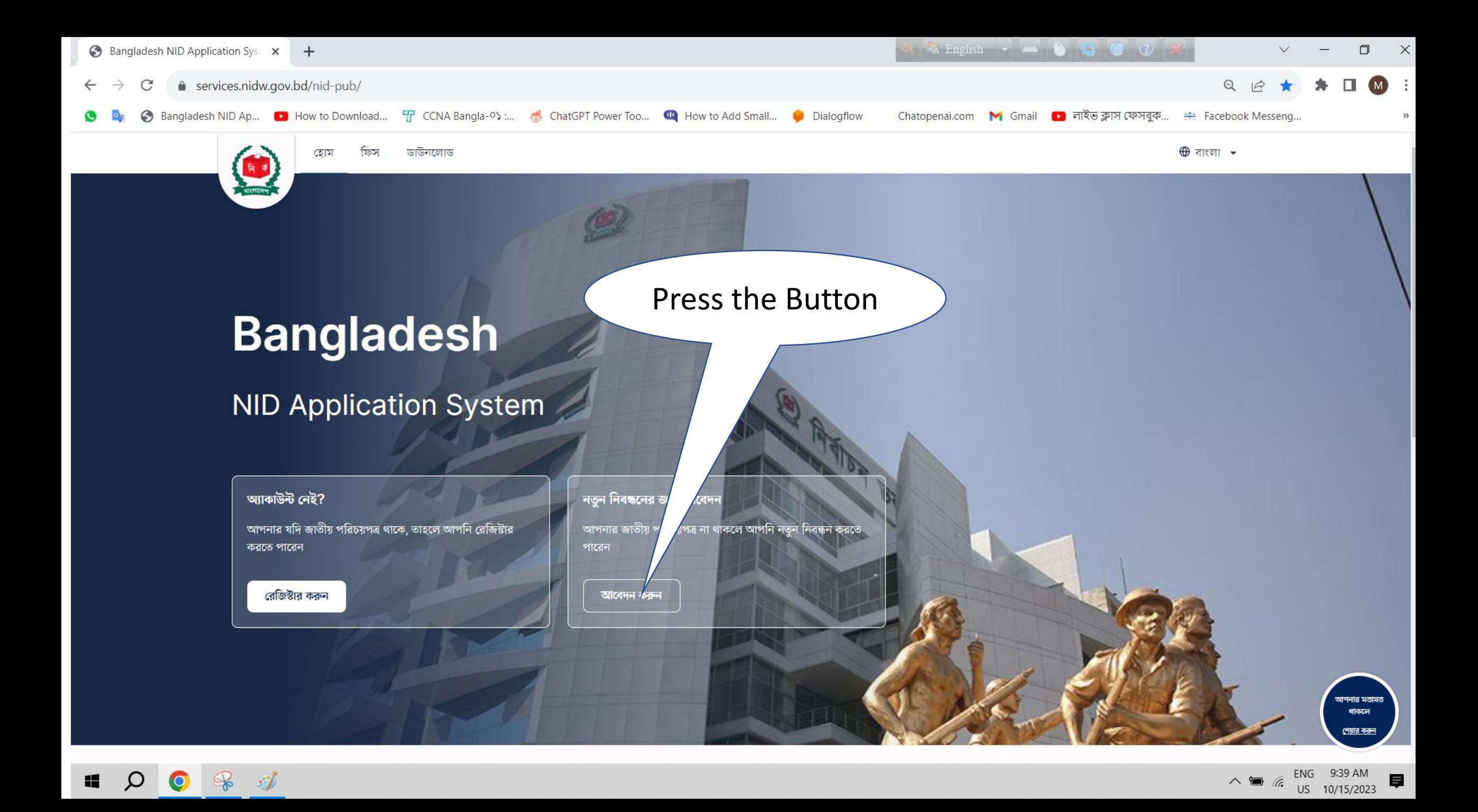

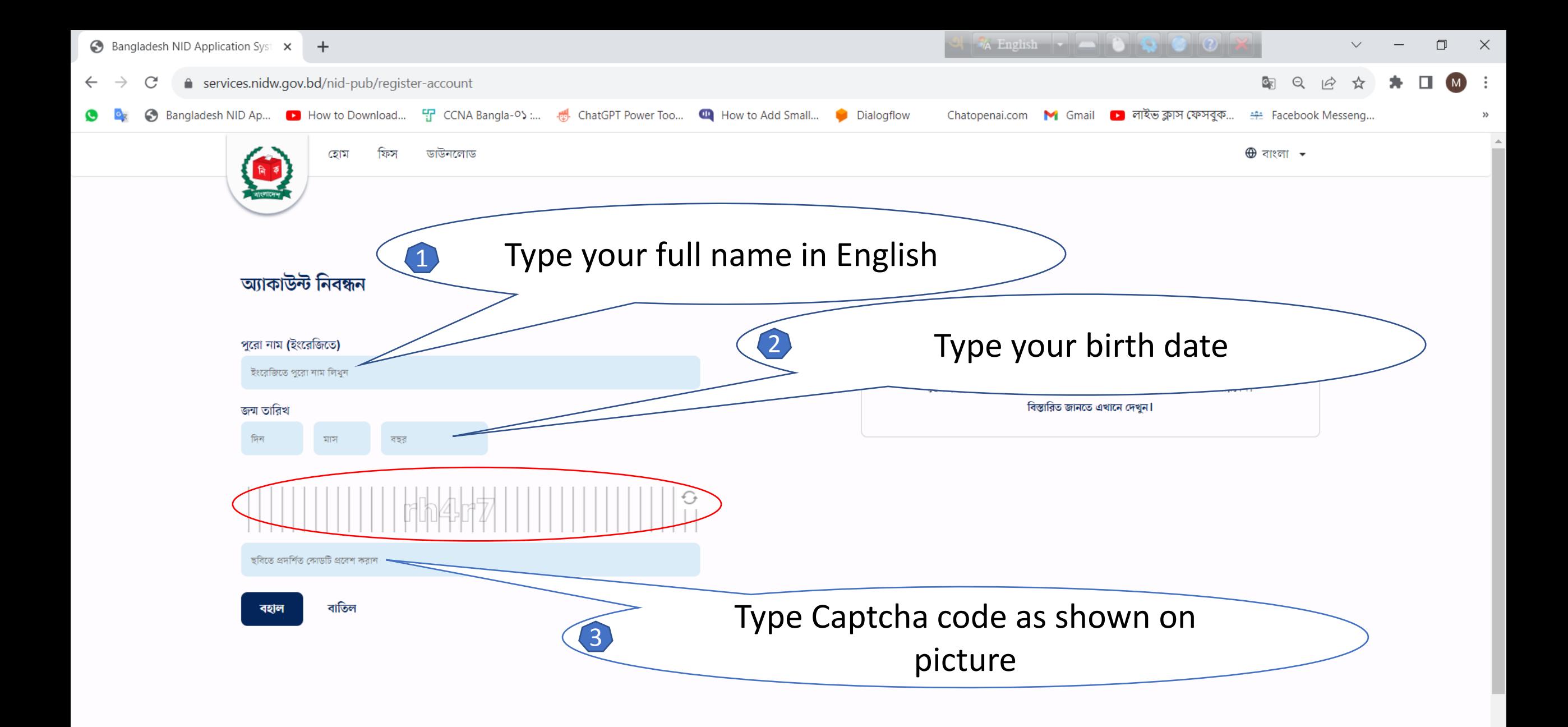

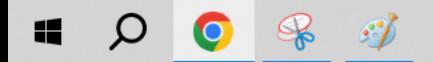

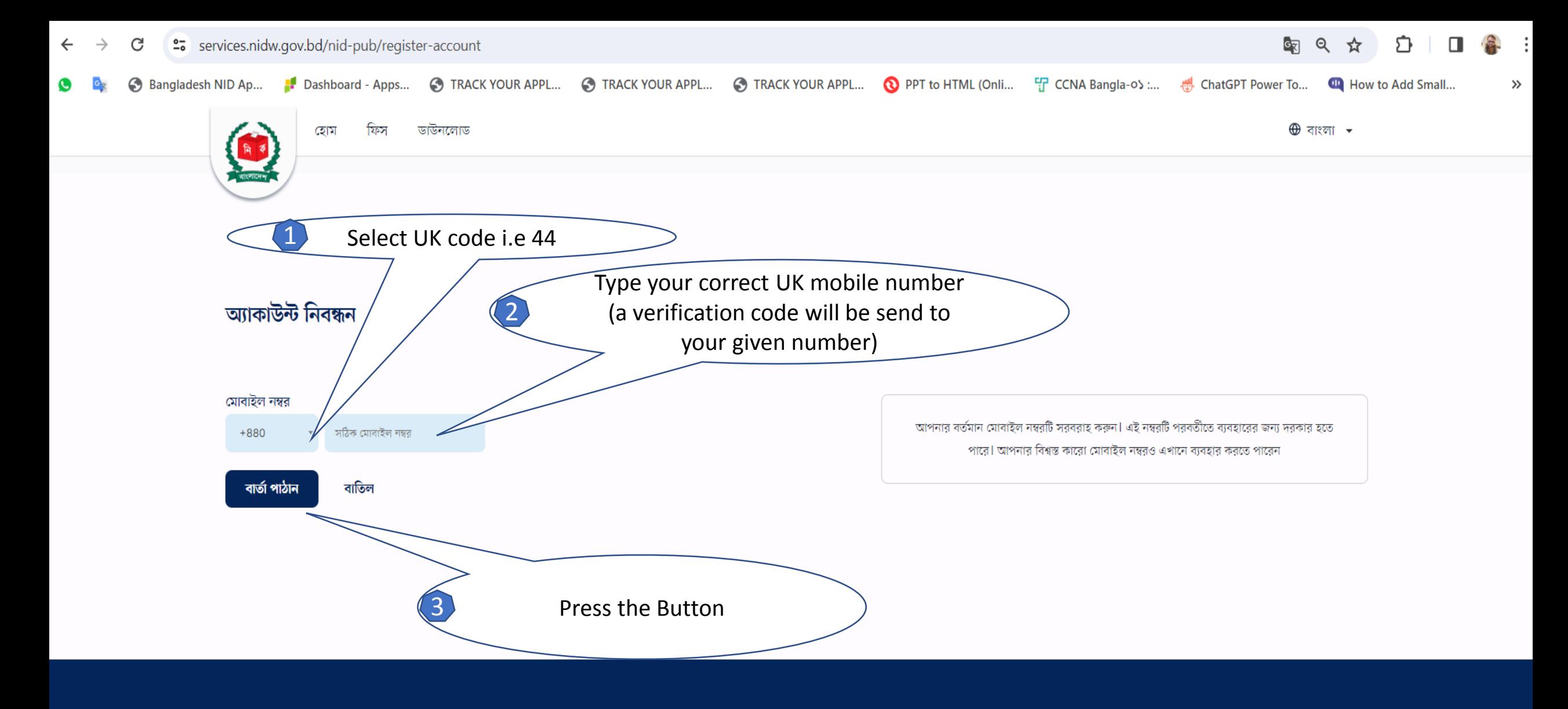

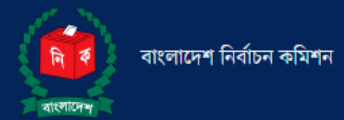

ই-মেইলঃ info@nidw.gov.bd

হেল্পলাইনঃ ১০৫, +৮৮ ০১৭০৮-৫০১২৬১

যোগাযোগের সময়ঃ রবিবার-বৃহস্পতিবার, সকাল ৯:০০টা - বিকাল ৫:০০টা পর্যন্ত।

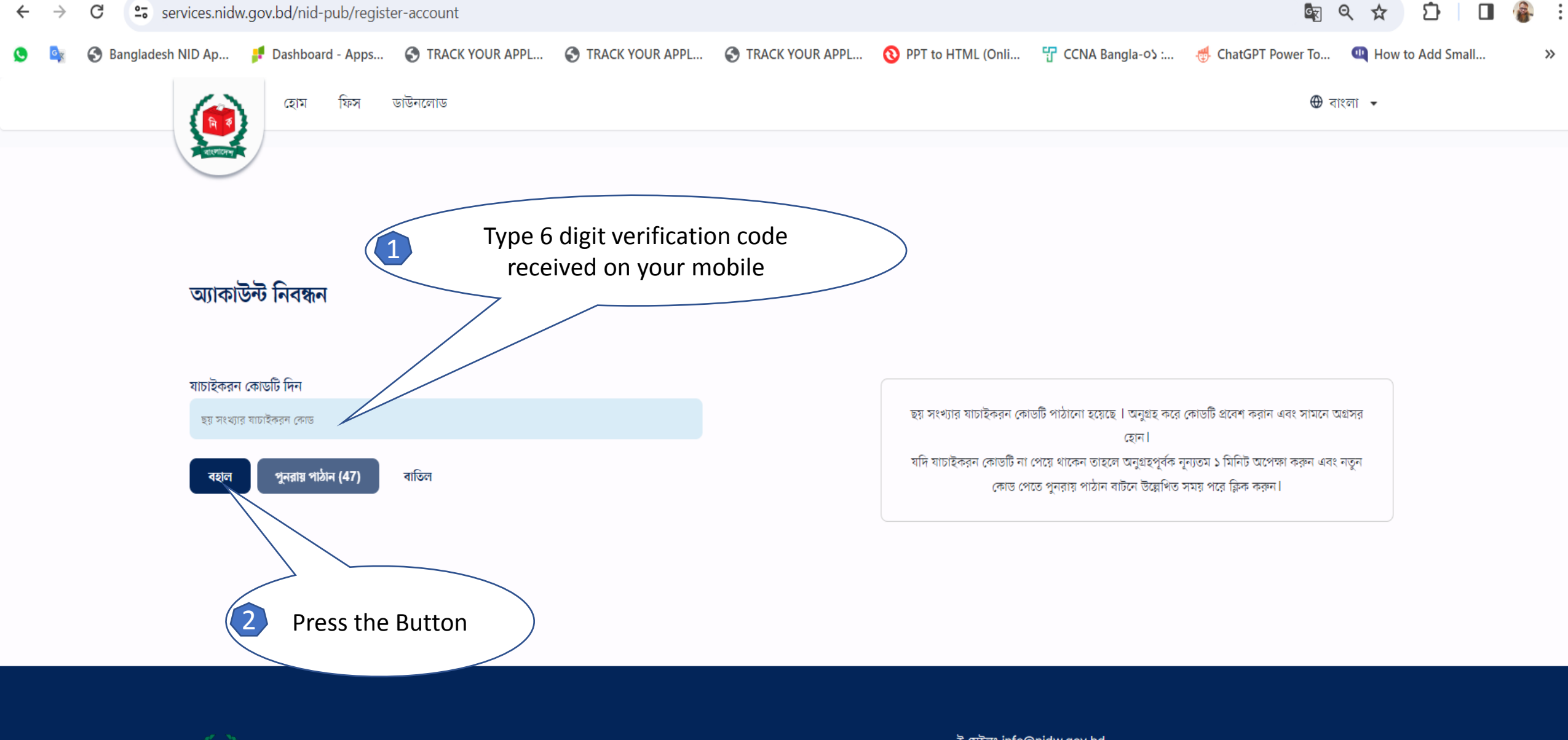

বাংলাদেশ নিৰ্বাচন কমিশন

ই-মেইলঃ info@nidw.gov.bd হেল্পলাইনঃ ১০৫, +৮৮ ০১৭০৮-৫০১২৬১ যোগাযোগের সময়ঃ রবিবার-বৃহস্পতিবার, সকাল ৯:০০টা - বিকাল ৫:০০টা পর্যন্ত।

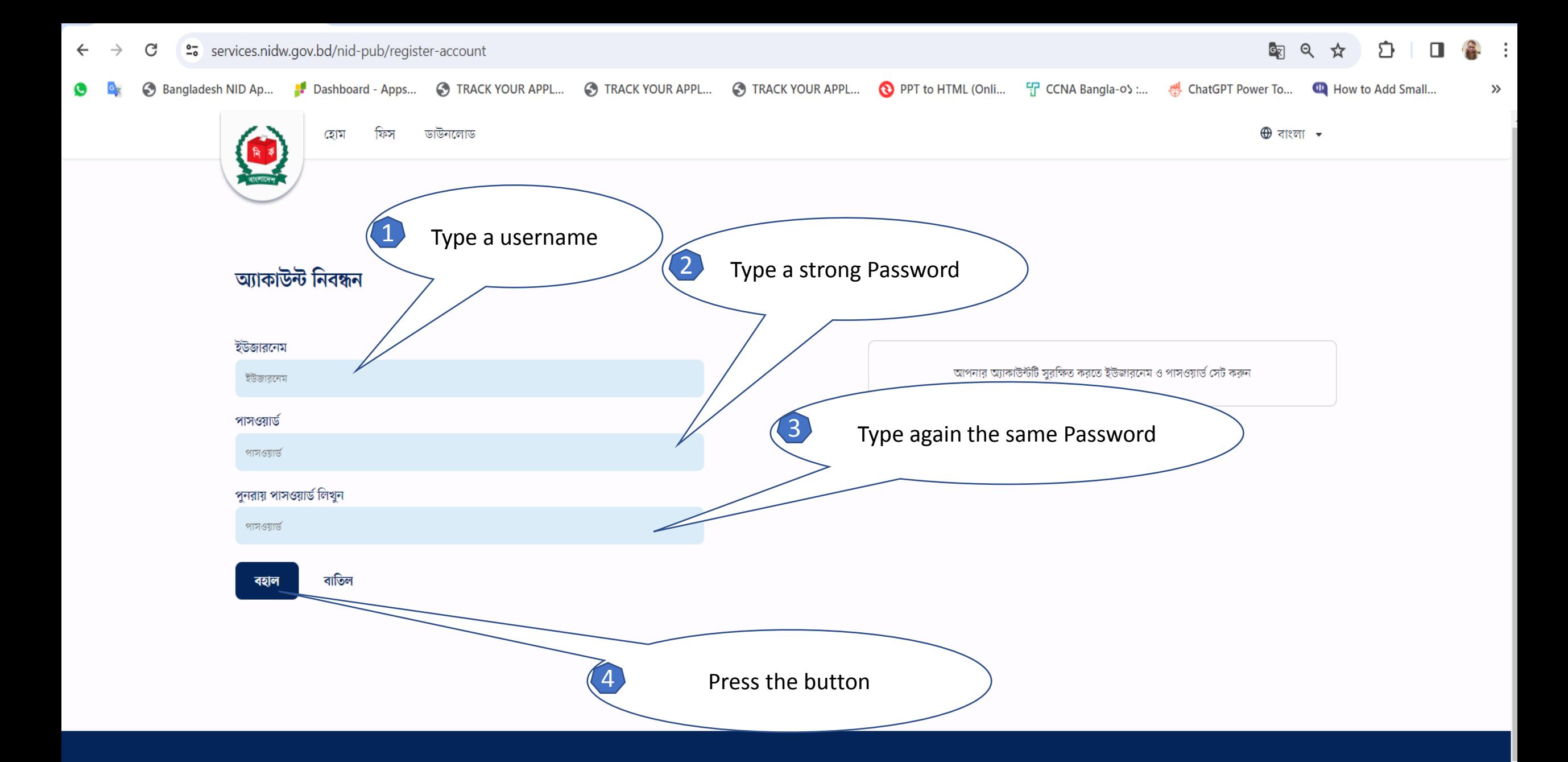

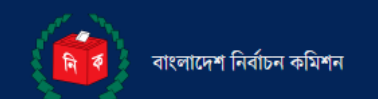

ই-মেইলঃ info@nidw.gov.bd

হেল্পলাইনঃ ১০৫, +৮৮ ০১৭০৮-৫০১২৬১

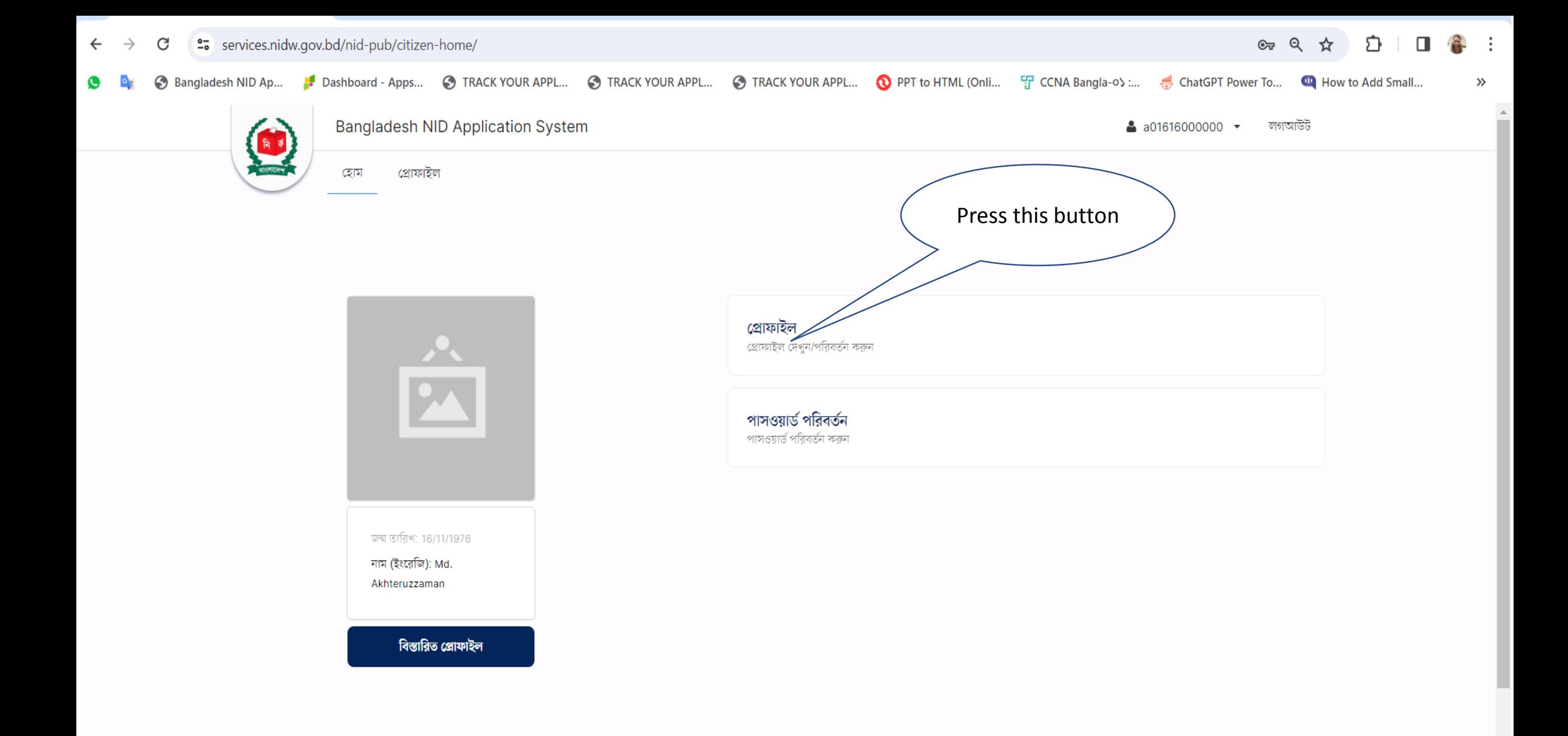

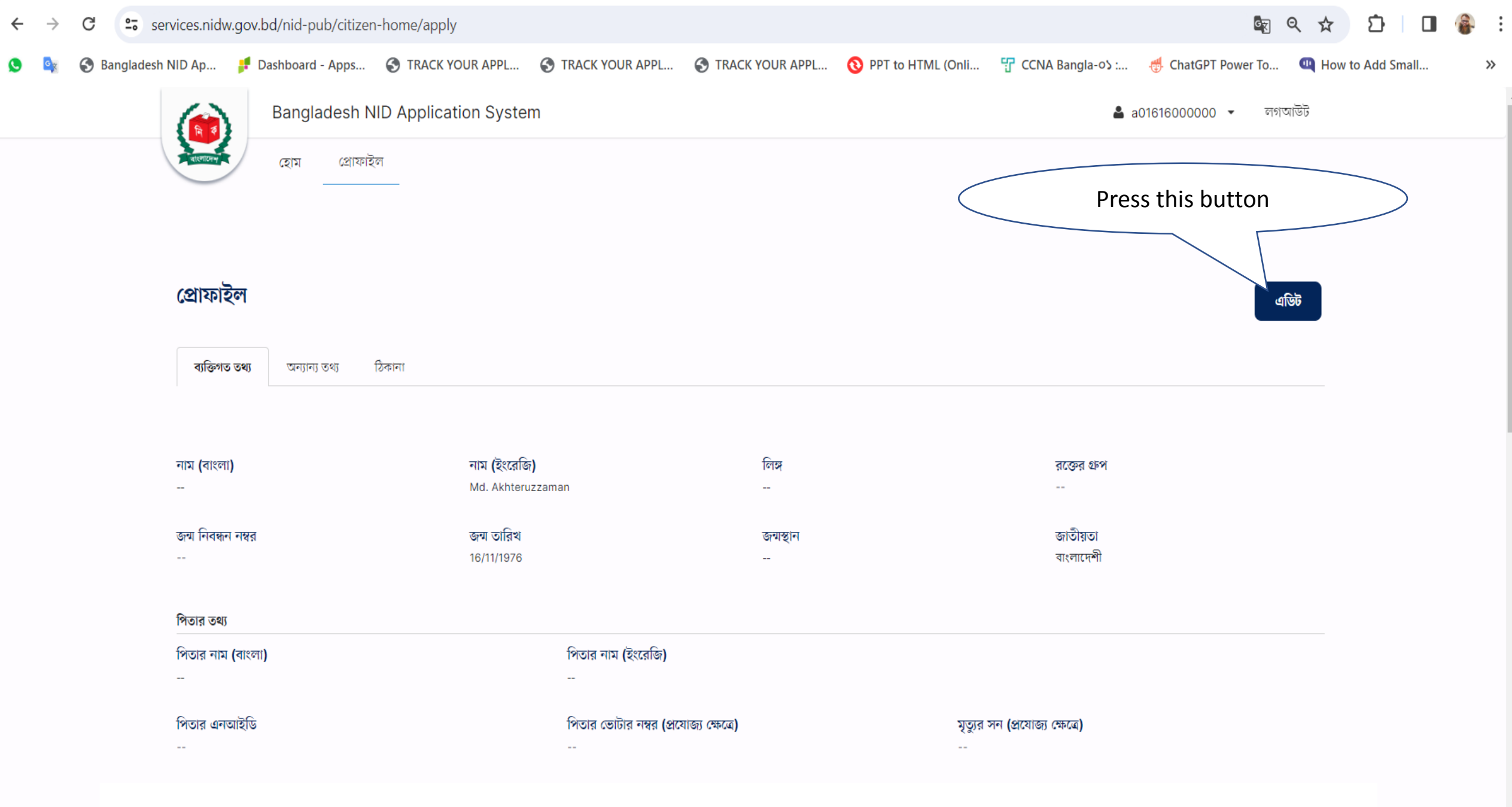

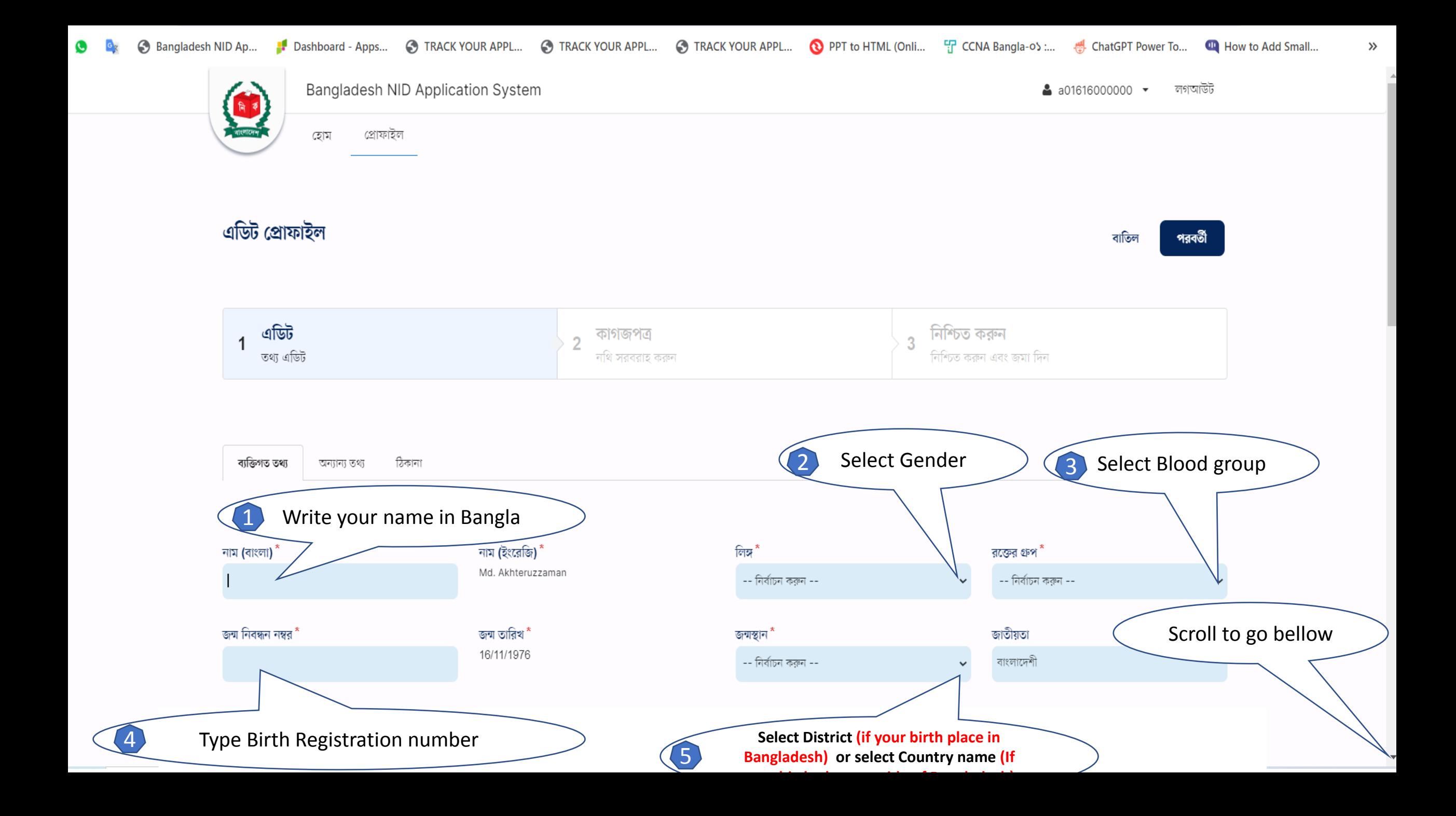

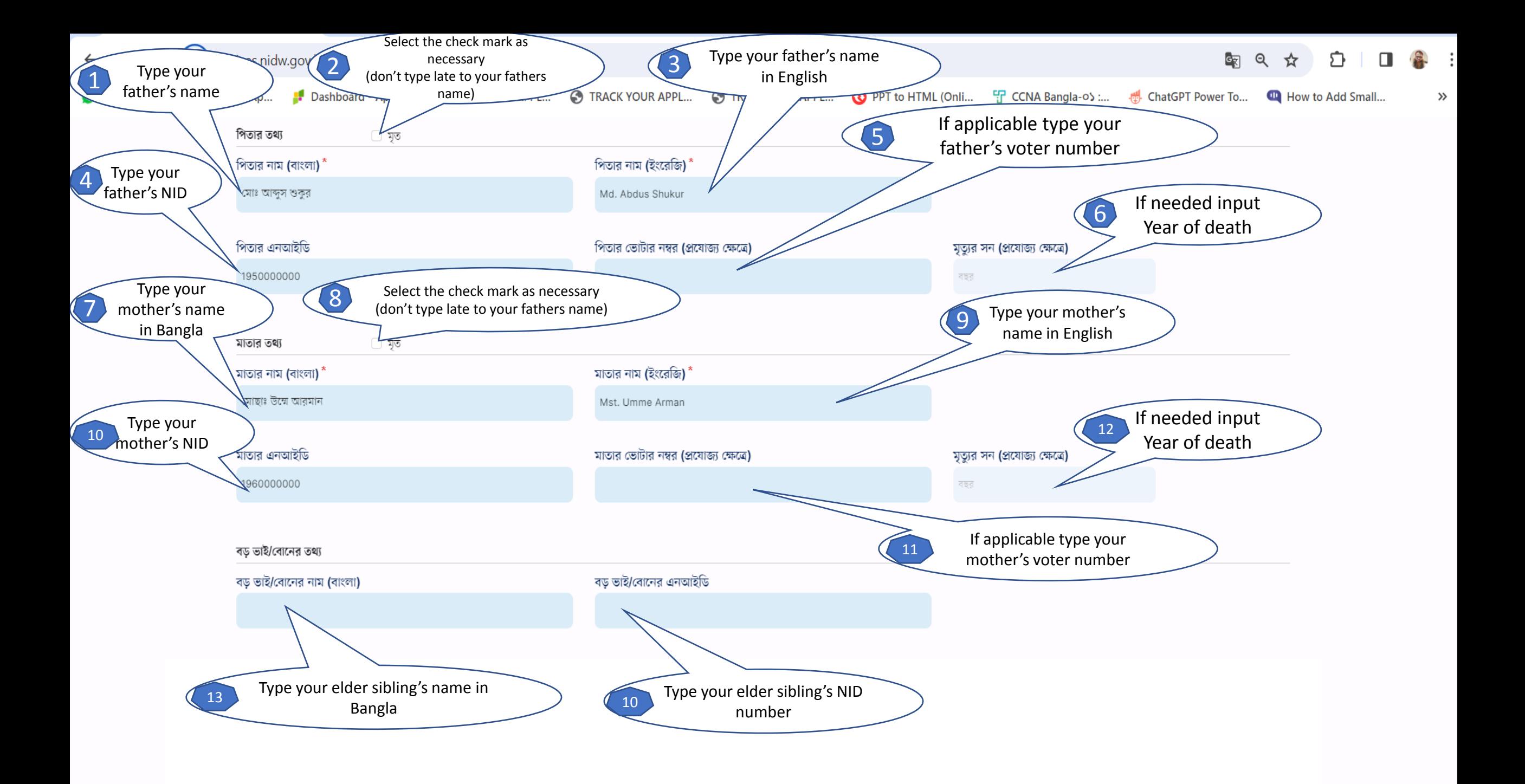

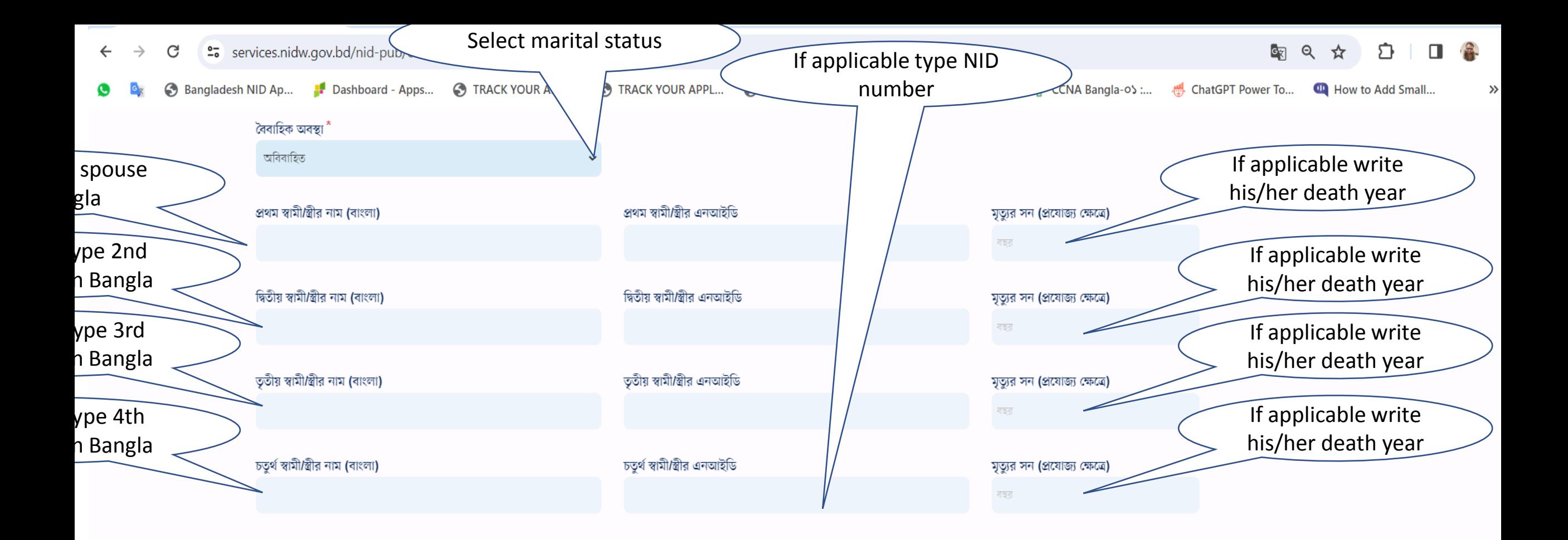

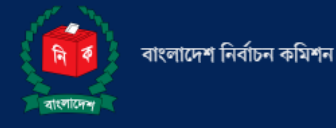

ই-মেইলঃ info@nidw.gov.bd হেল্পলাইনঃ ১০৫, +৮৮ ০১৭০৮-৫০১২৬১ যোগাযোগের সময়ঃ রবিবার-বৃহস্পতিবার, সকাল ৯:০০টা - বিকাল ৫:০০টা পর্যন্ত।

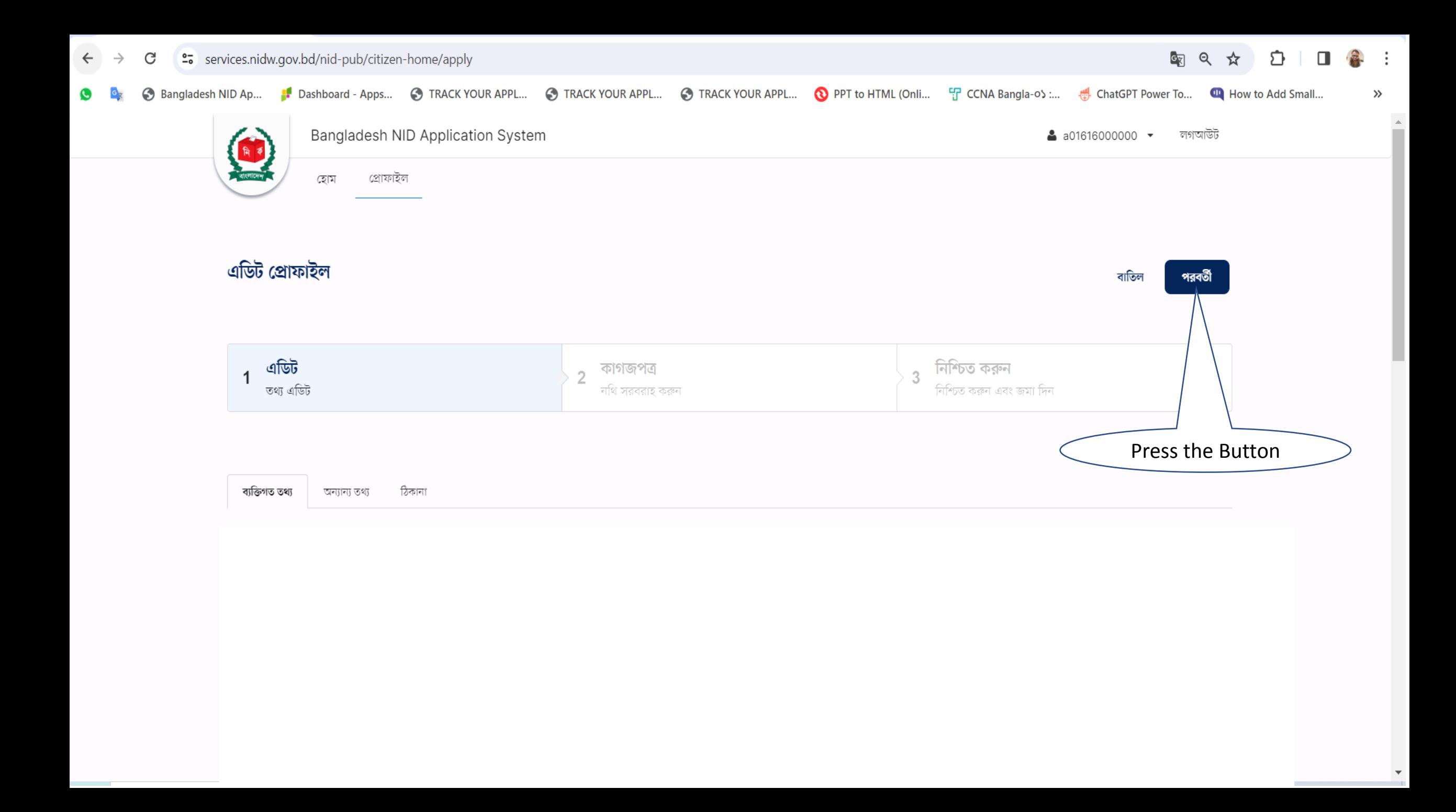

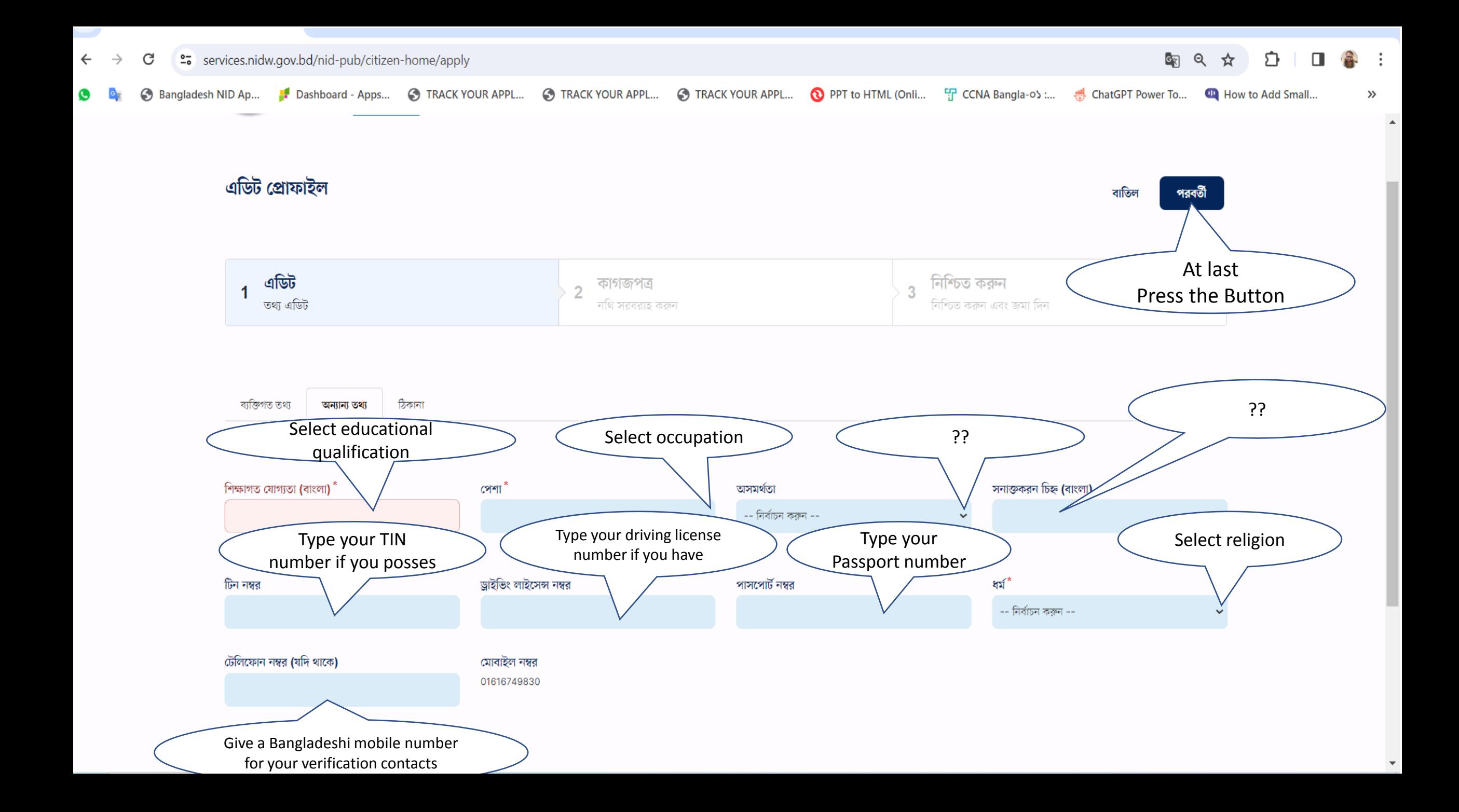

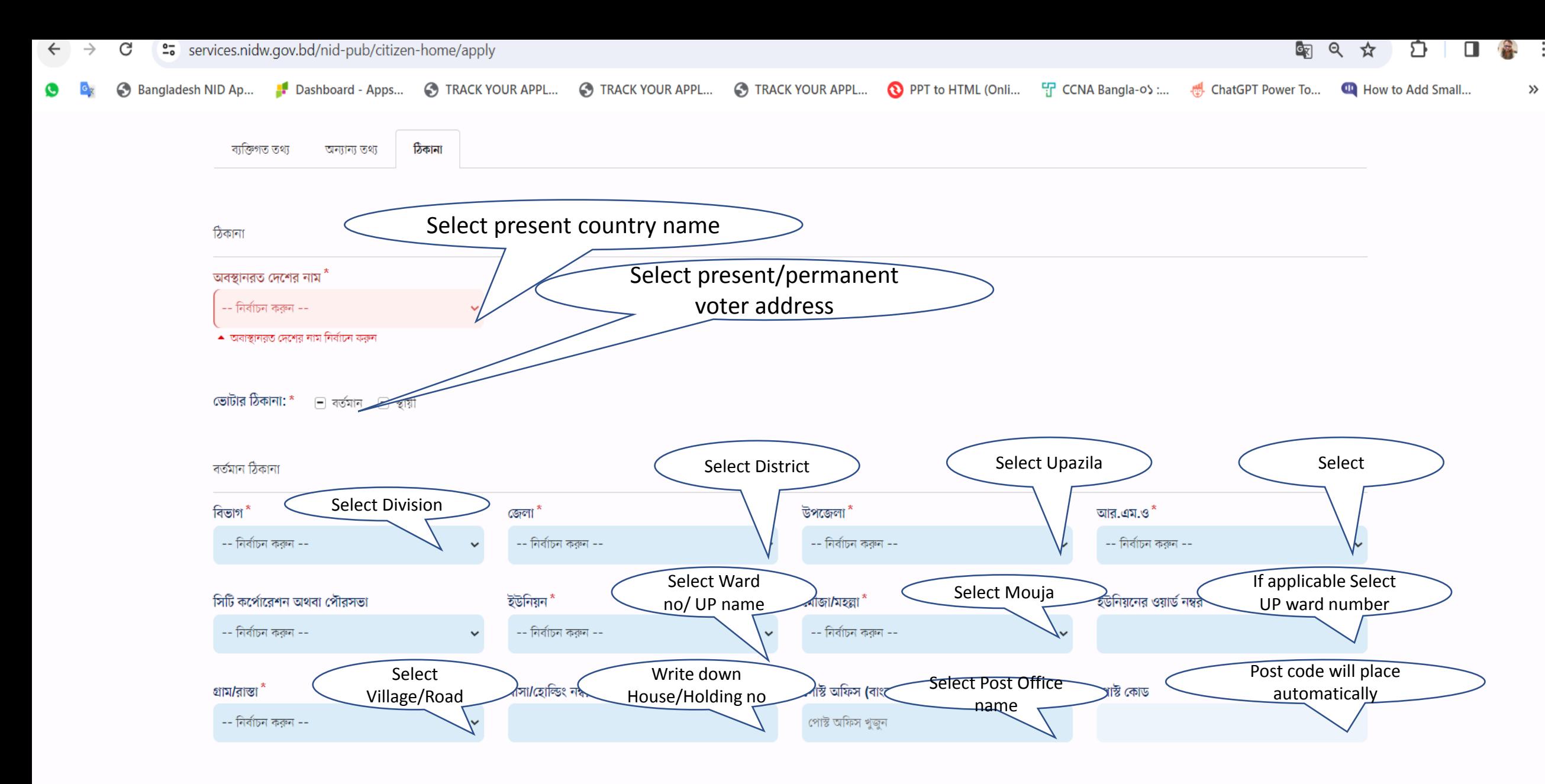

জামী সিকানা

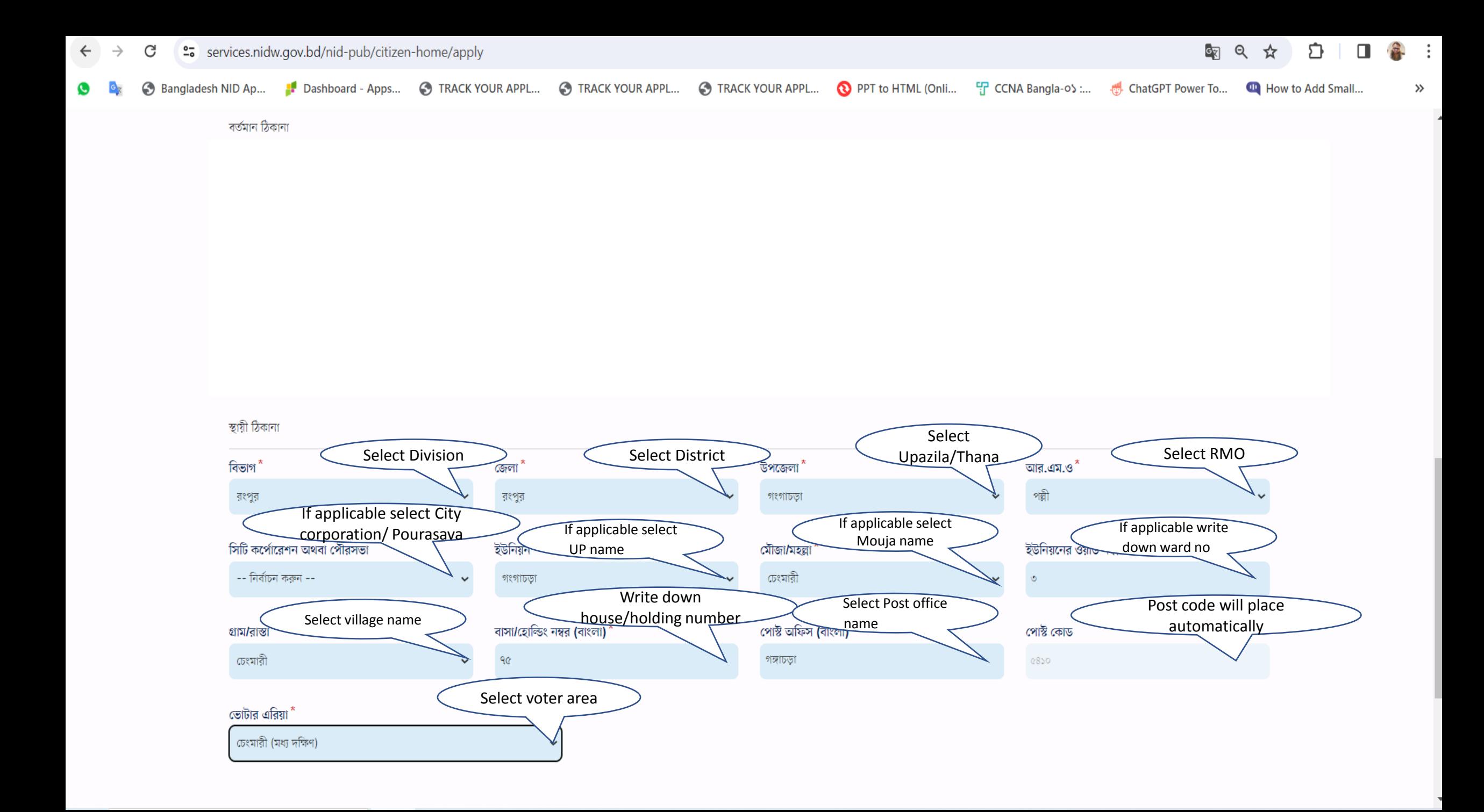

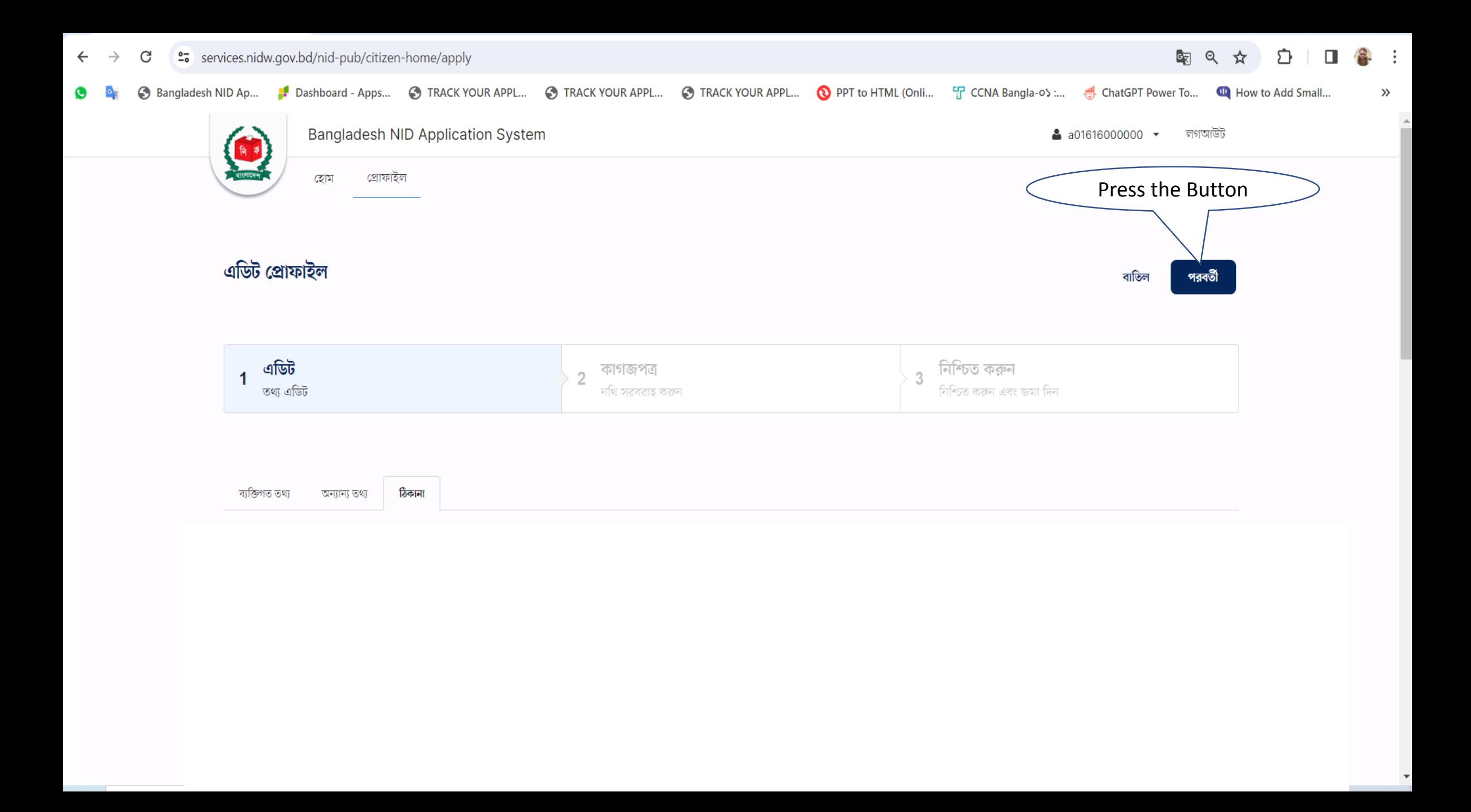

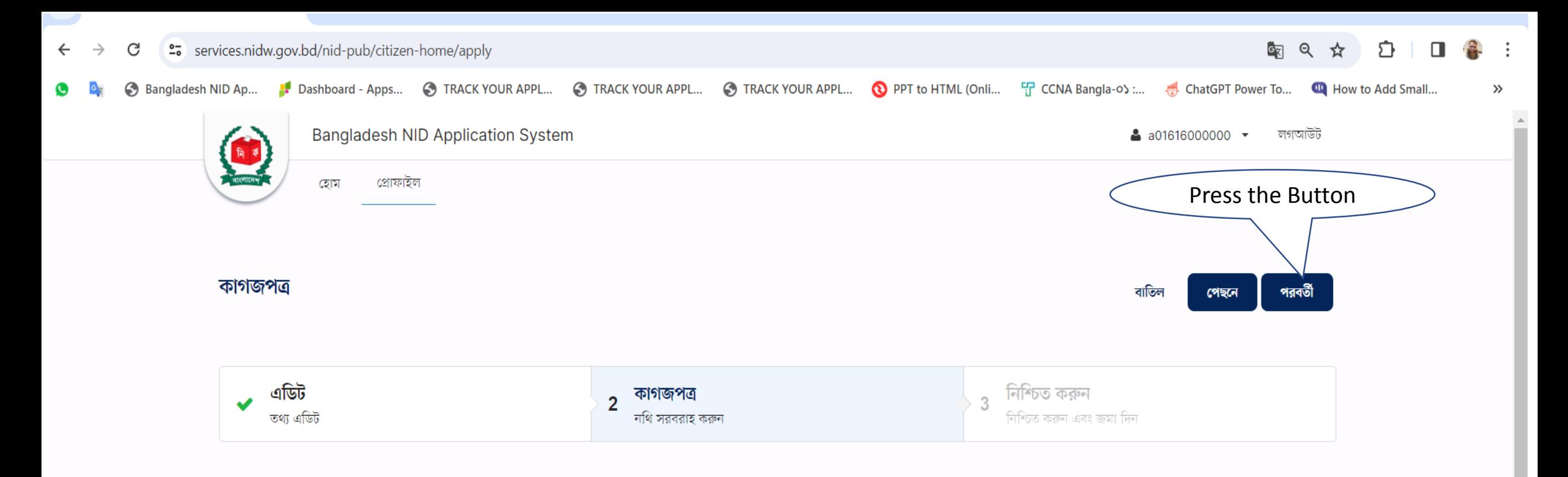

কাগজপত্রের প্রয়োজন নেই এই আবেদনটি করার জন্য কোন কাগজপত্রের প্রয়োজন নেই

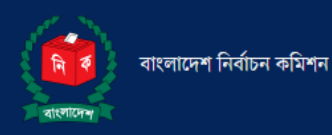

ই-মেইলঃ info@nidw.gov.bd

হেল্পলাইনঃ ১০৫, +৮৮ ০১৭০৮-৫০১২৬১

যোগাযোগের সময়ঃ রবিবার-বৃহস্পতিবার, সকাল ৯:০০টা - বিকাল ৫:০০টা পর্যন্ত।

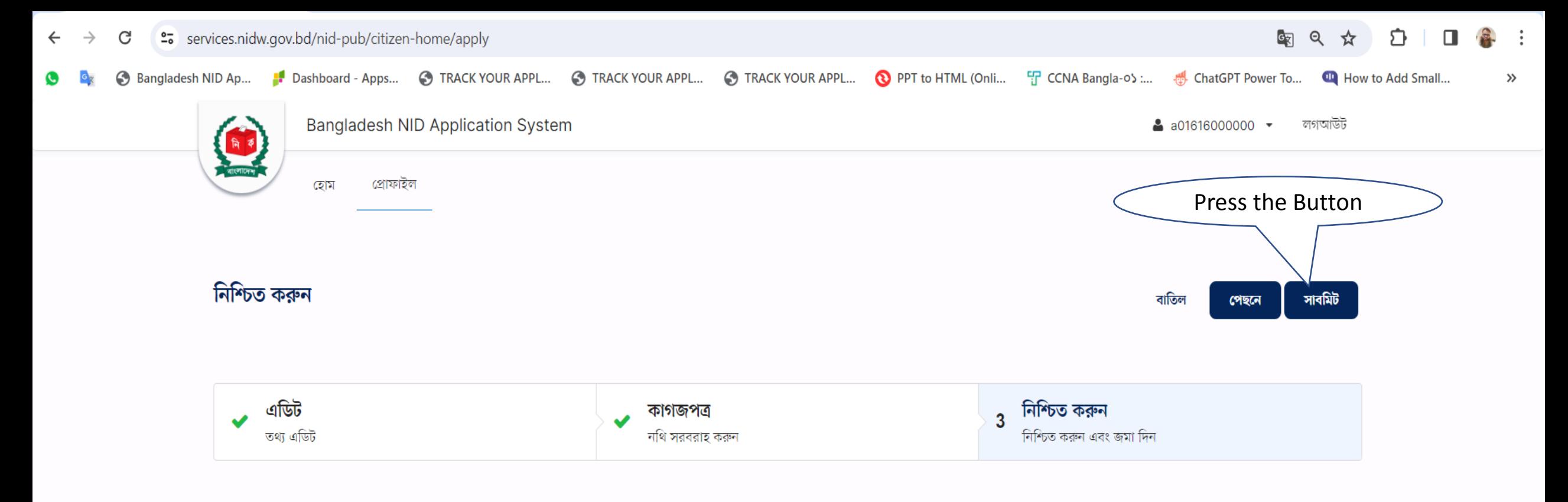

আপনার পরিবর্তনগুলো নিশ্চিত করে সাবমিট করুন

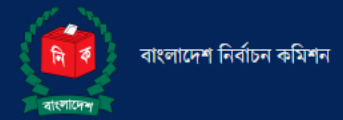

ই-মেইলঃ info@nidw.gov.bd হেল্পলাইনঃ ১০৫, +৮৮ ০১৭০৮-৫০১২৬১ যোগাযোগের সময়ঃ রবিবার-বৃহস্পতিবার, সকাল ৯:০০টা - বিকাল ৫:০০টা পর্যন্ত।

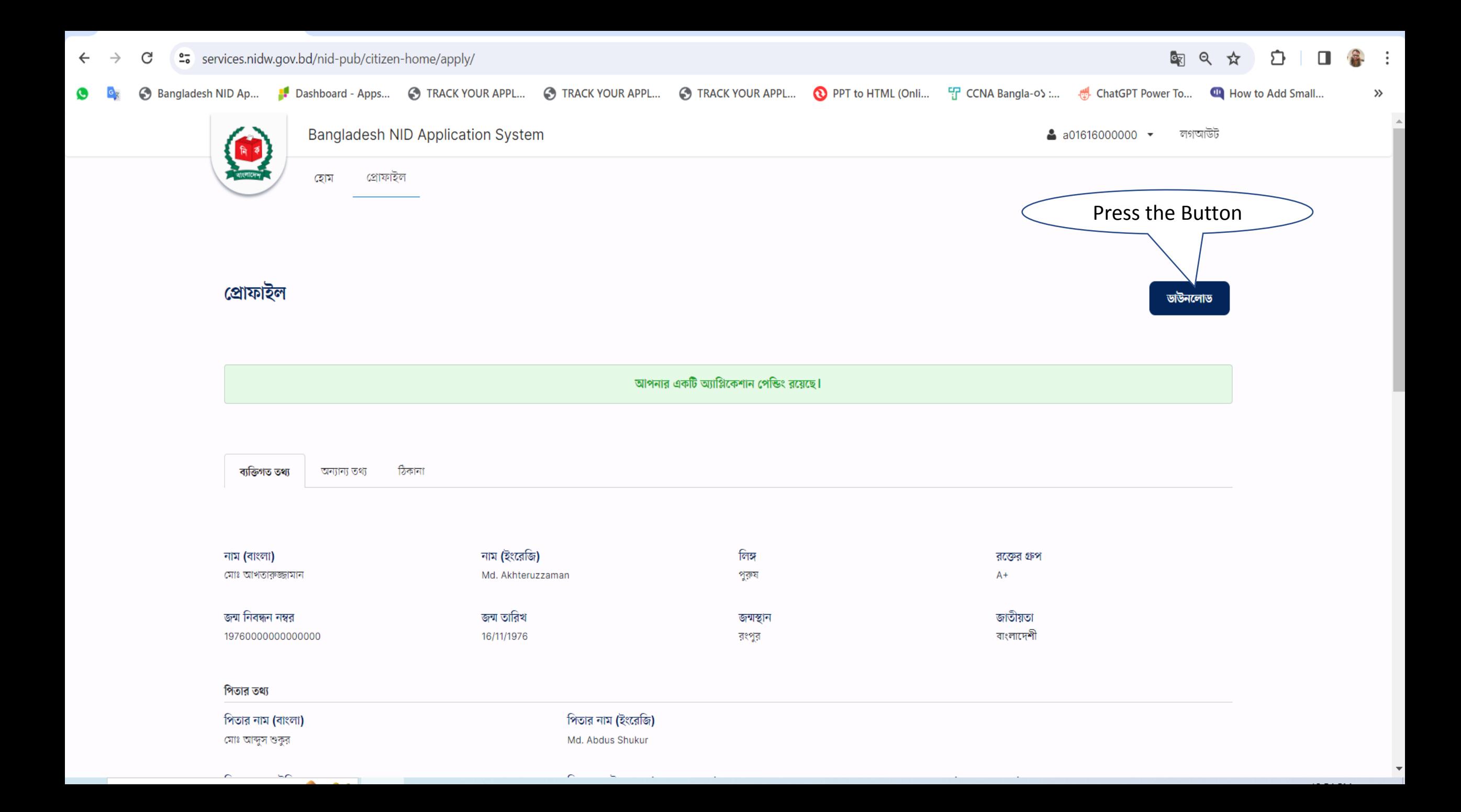

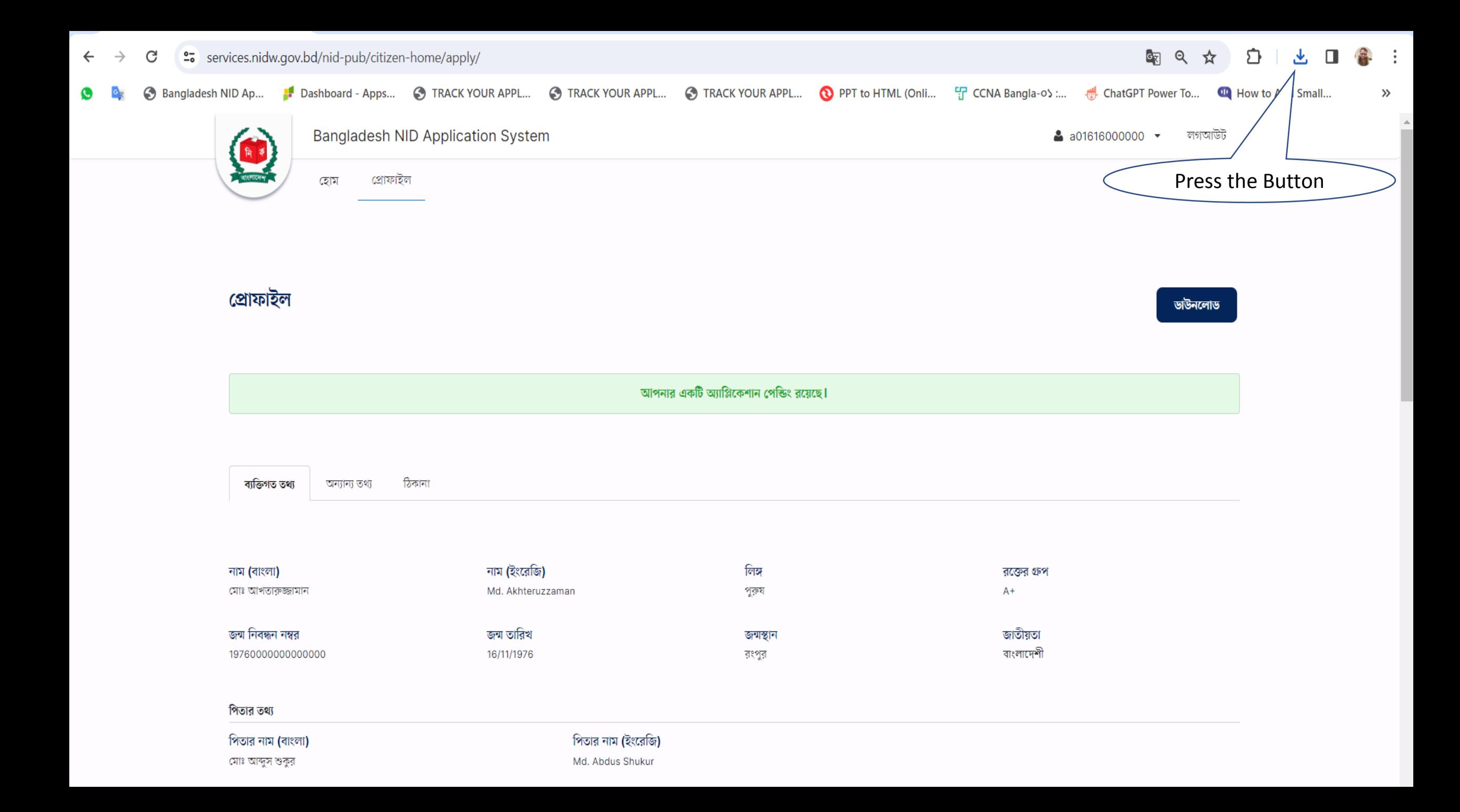

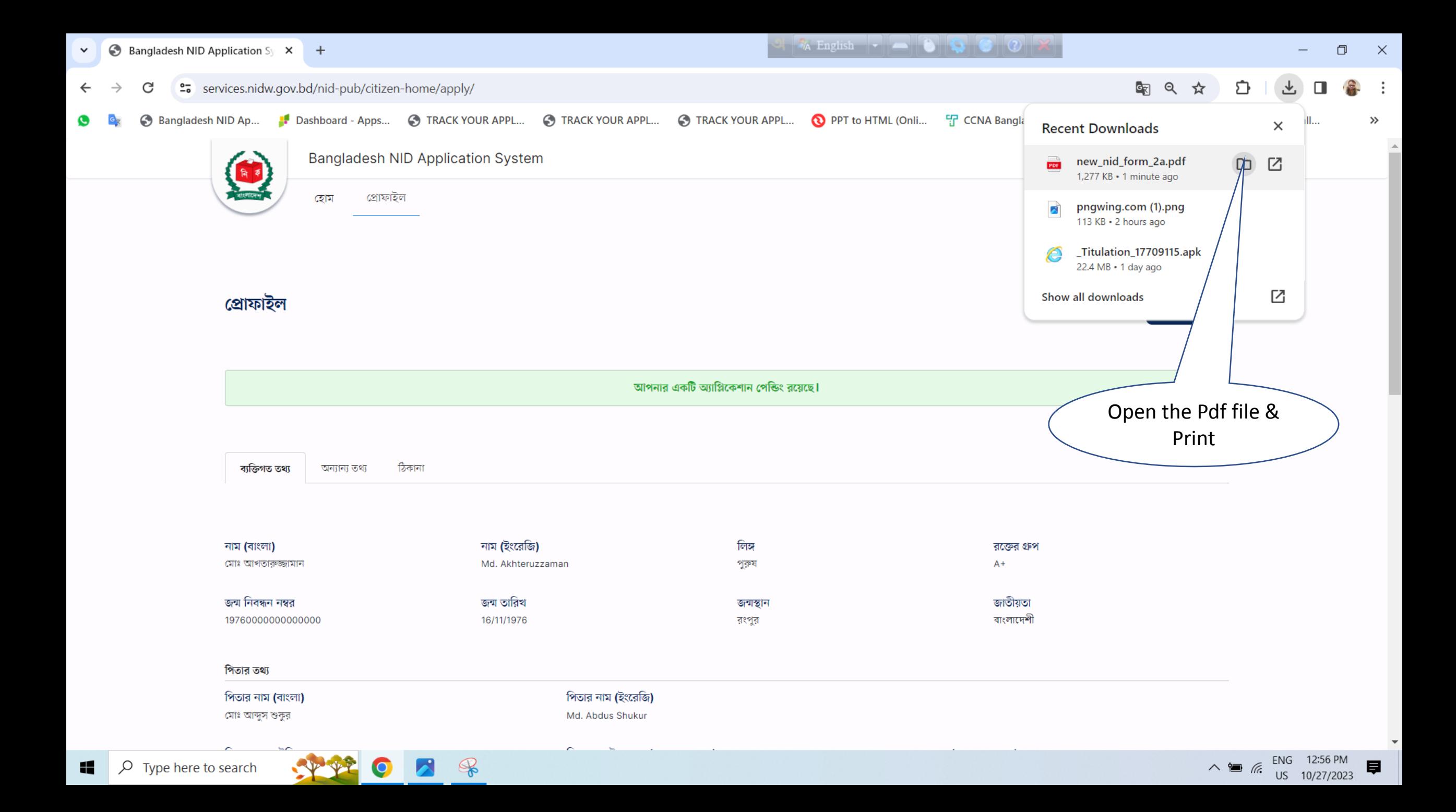

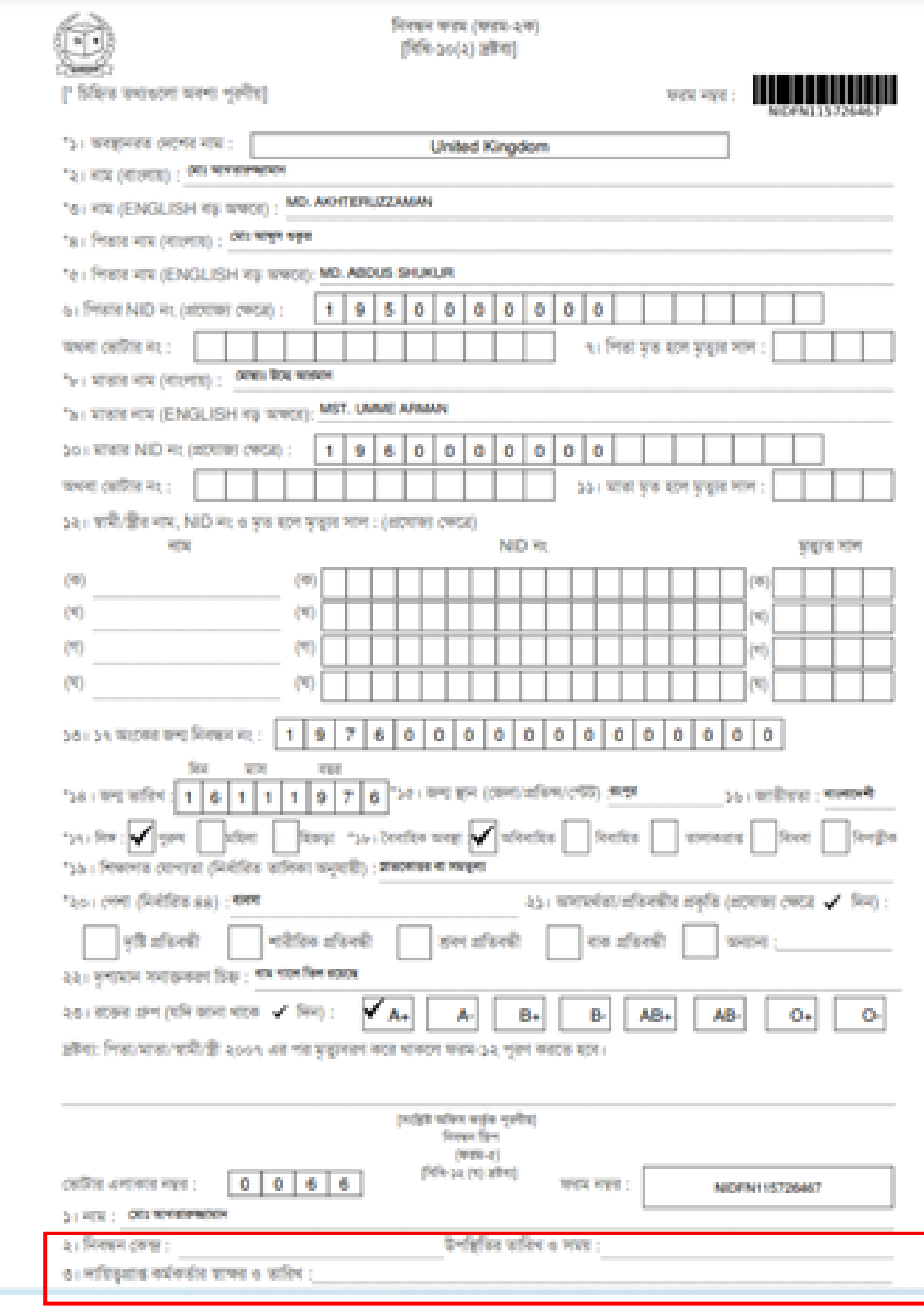

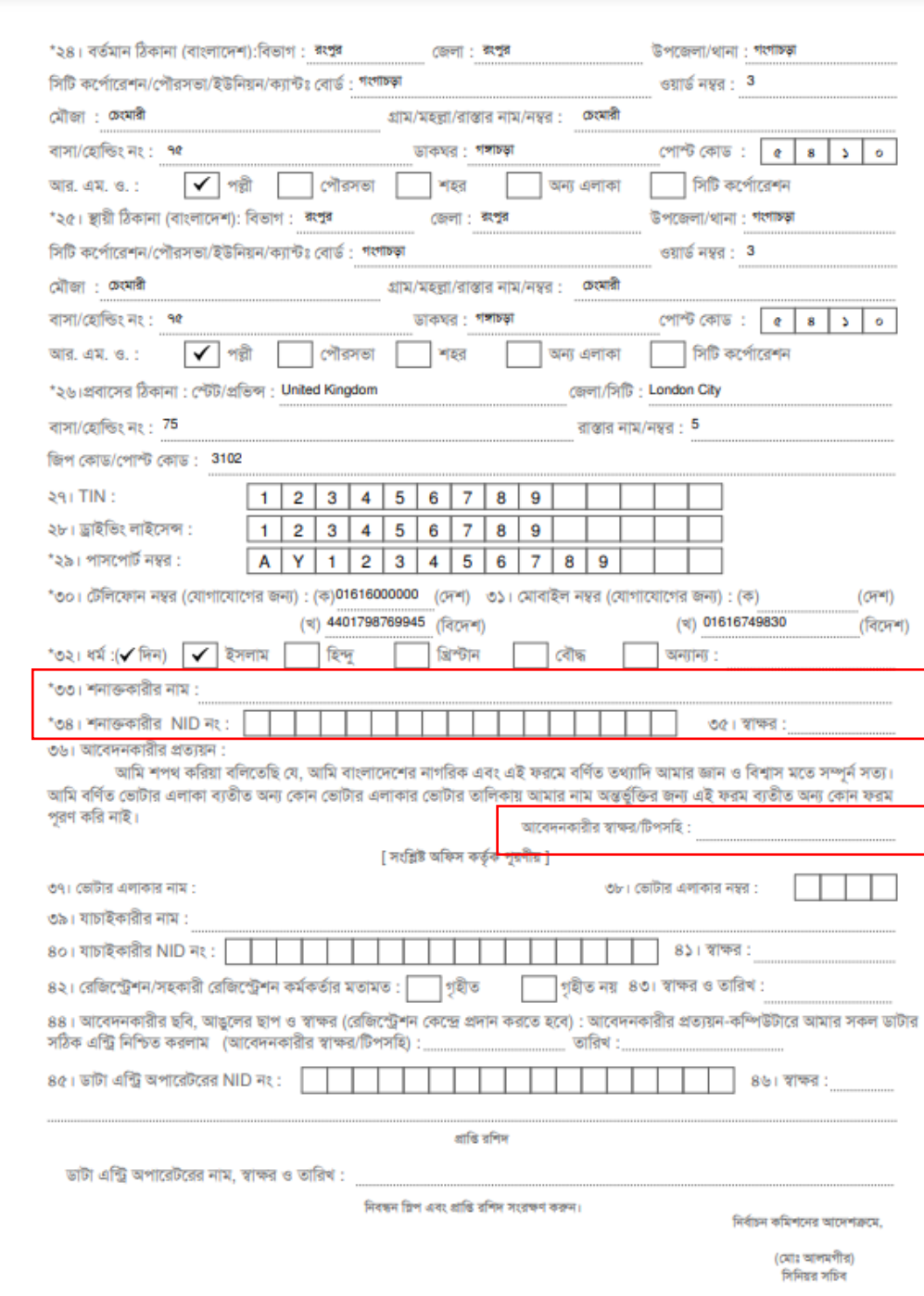

Now go back home page for Appointment Setting

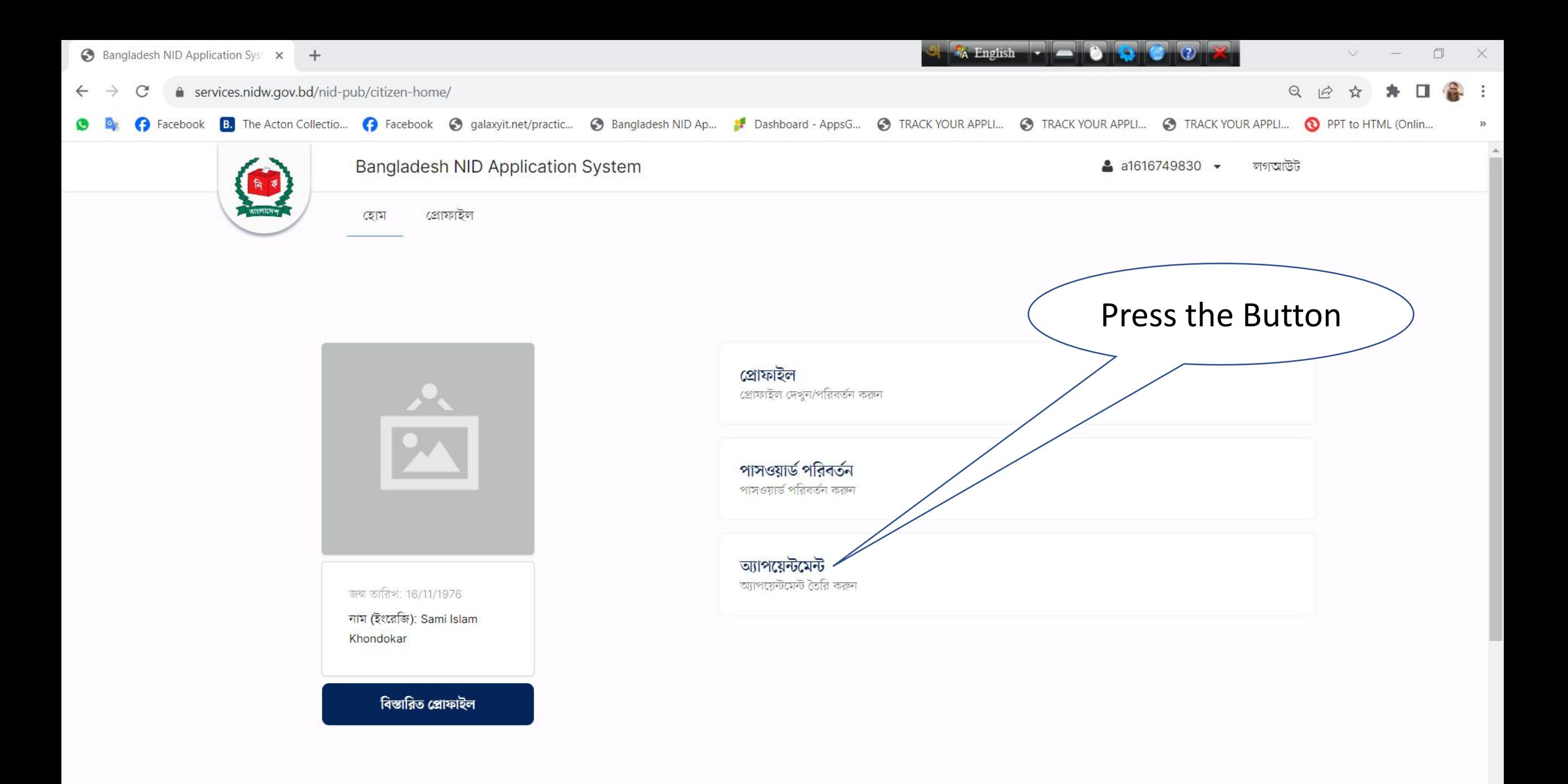

ENG 1:41 AM<br>US 11/25/2023

 $\wedge \bullet \text{ \textit{f}}\text{ \textit{f}}\text{ \textit{f$ 

局

 $\rho$  Type here to search 11

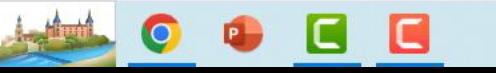

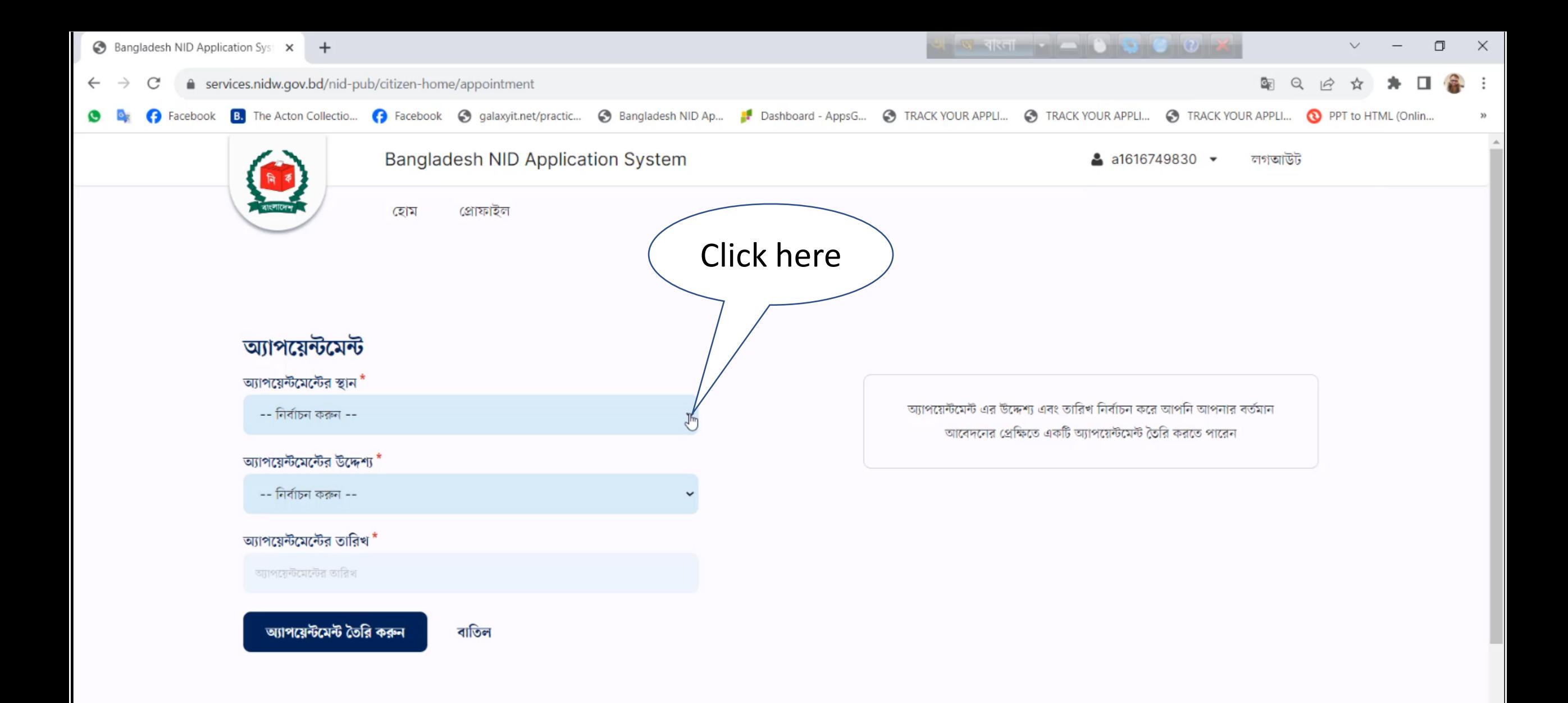

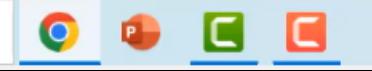

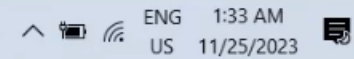

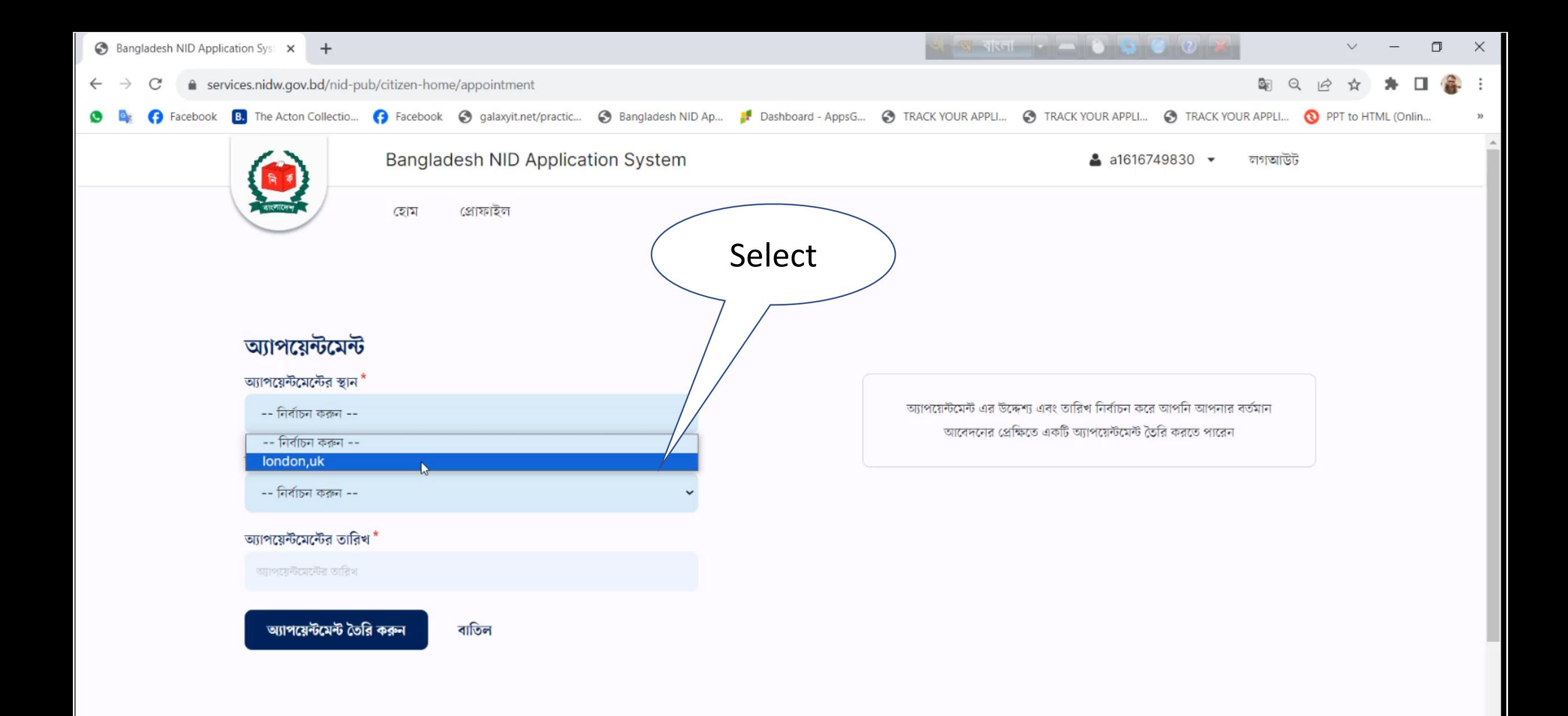

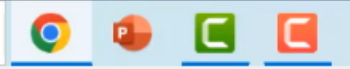

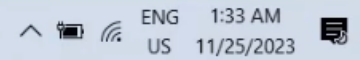

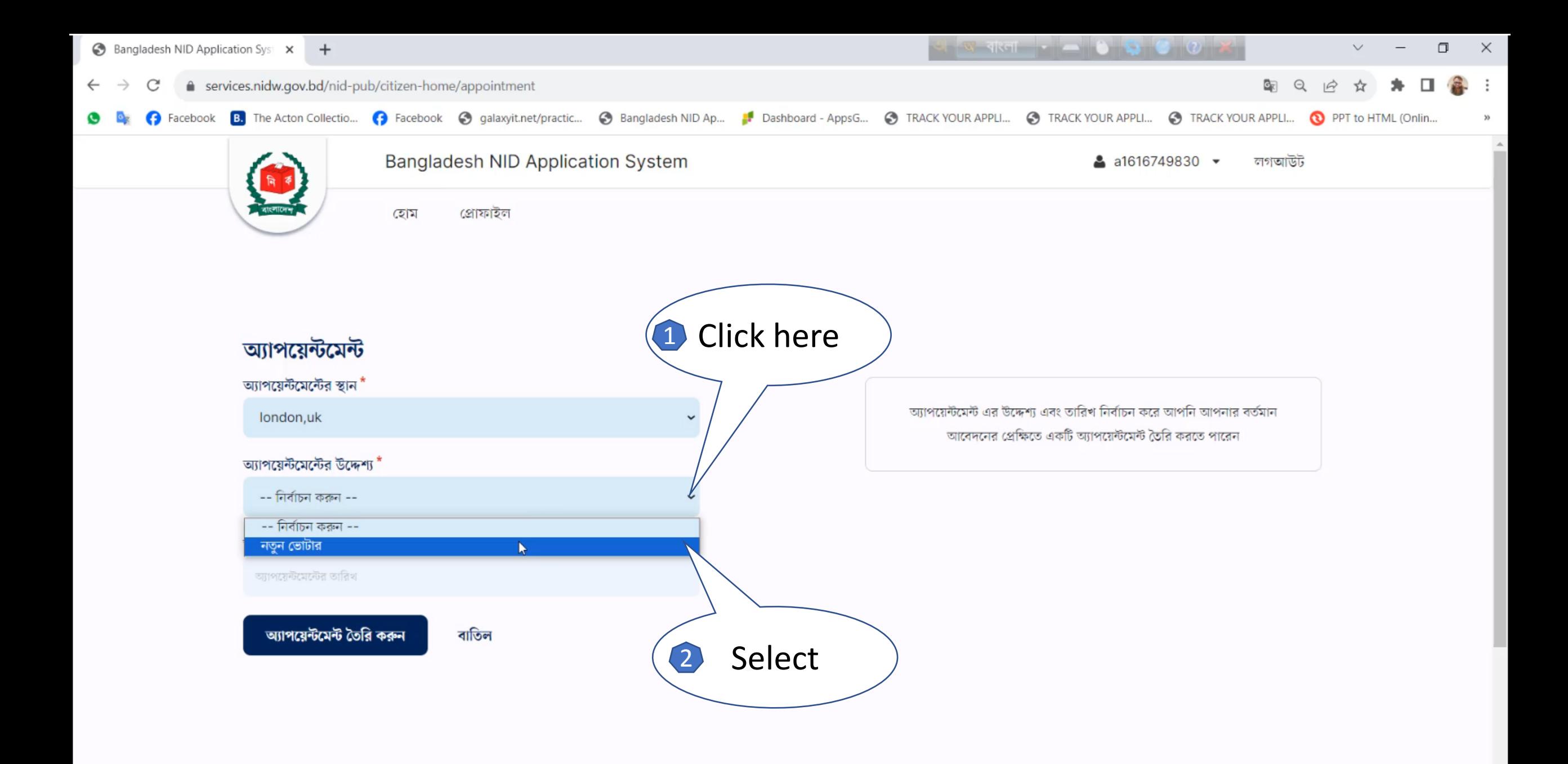

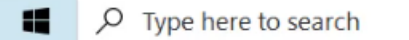

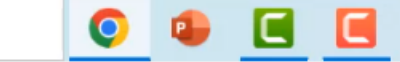

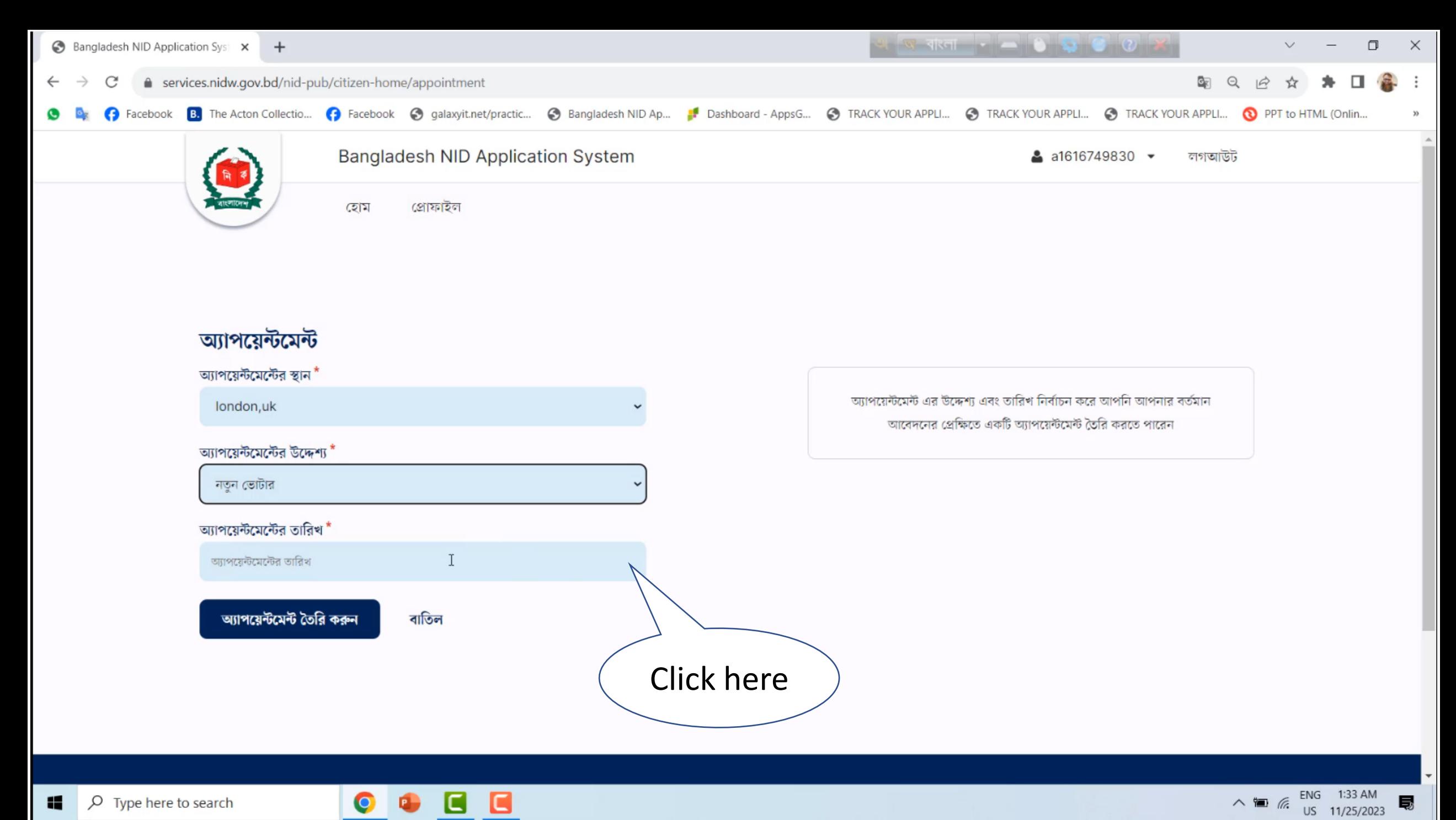

局

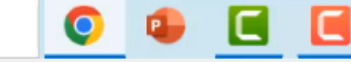

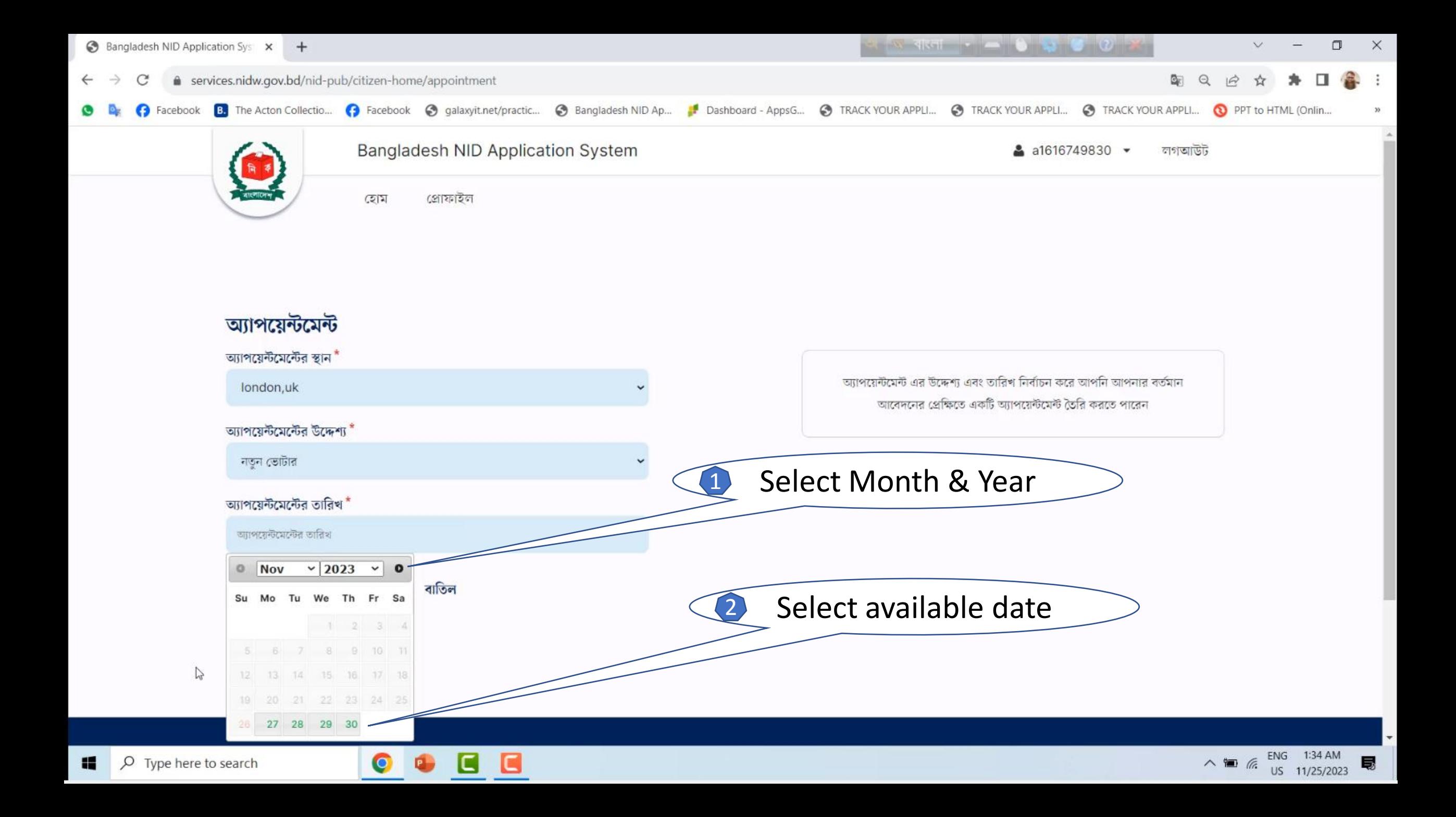

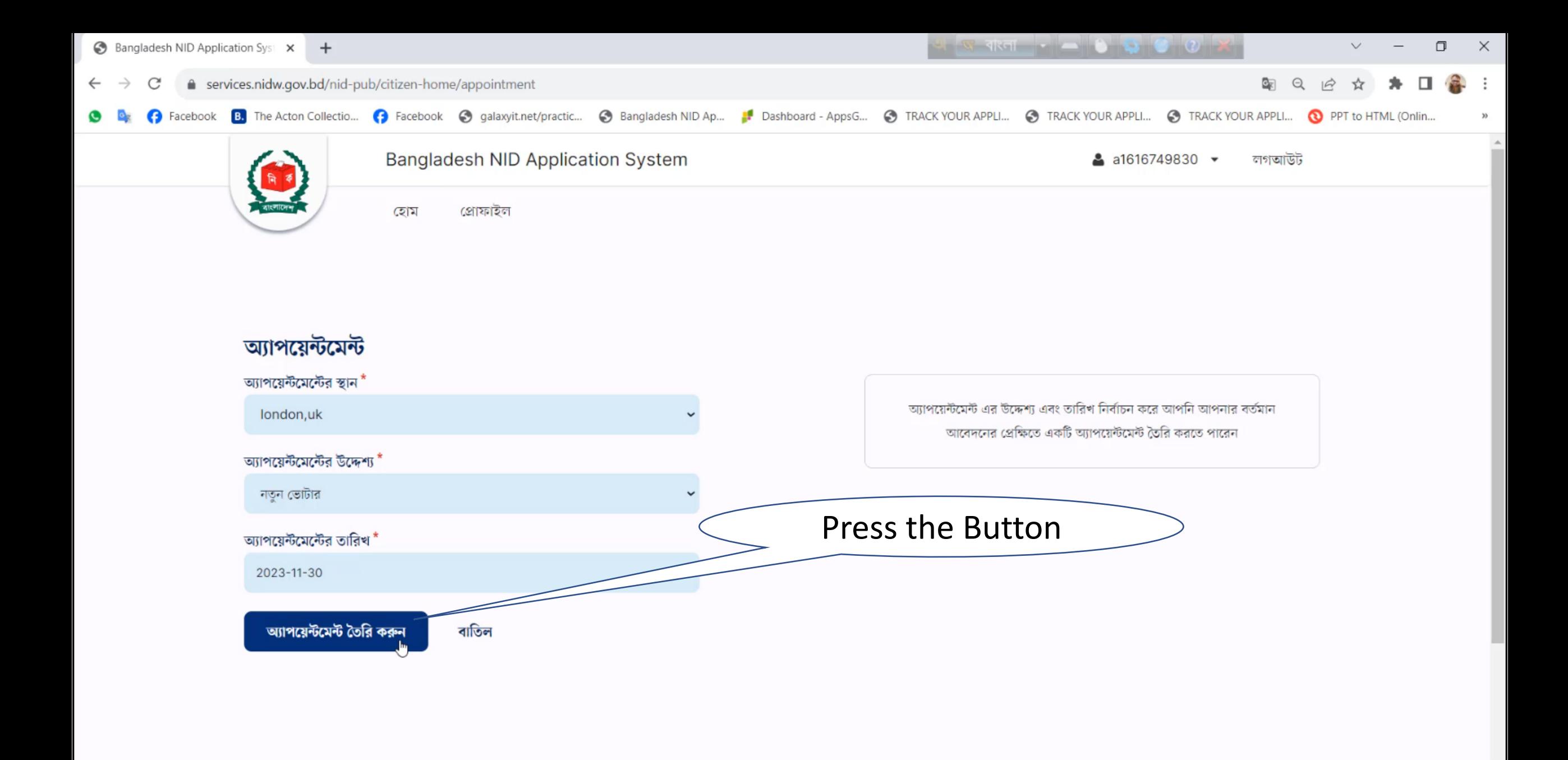

 $\wedge$  **in**  $\mathbb{R}$  ENG 1:35 AM<br>US 11/25/2023

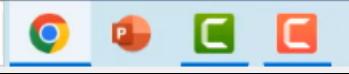

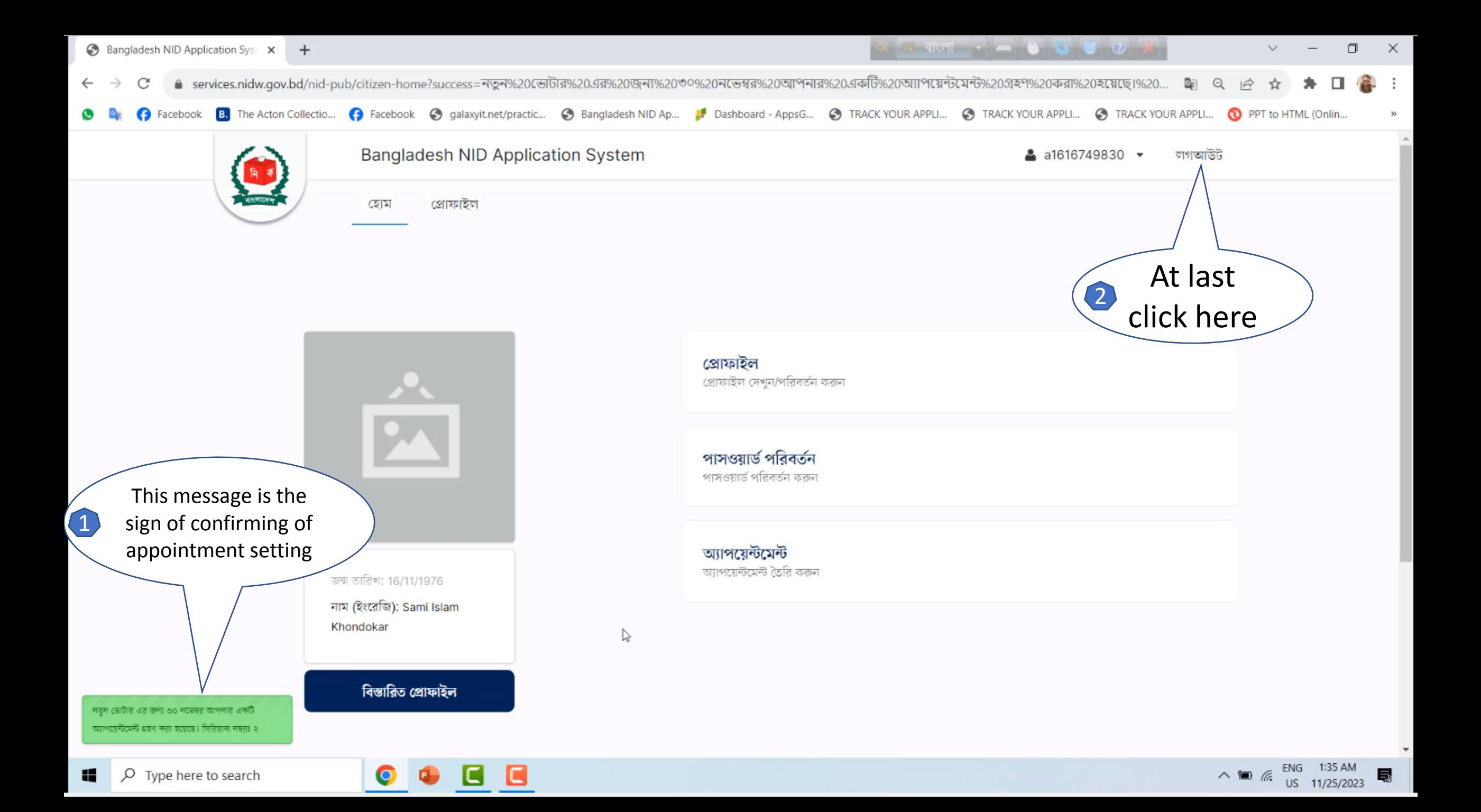

## The End